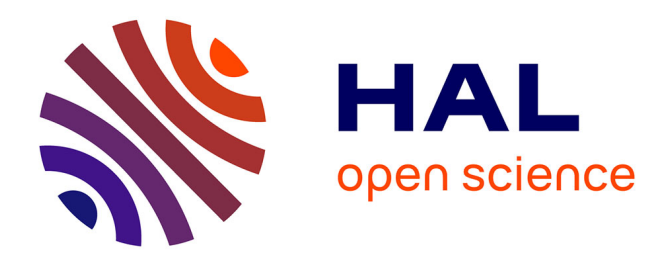

## **Modélisations d'hydrosignatures en fonction du débit** D. Li

#### **To cite this version:**

D. Li. Modélisations d'hydrosignatures en fonction du débit. Sciences de l'environnement. 2015. hal-02605668

## **HAL Id: hal-02605668 <https://hal.inrae.fr/hal-02605668>**

Submitted on 16 May 2020

**HAL** is a multi-disciplinary open access archive for the deposit and dissemination of scientific research documents, whether they are published or not. The documents may come from teaching and research institutions in France or abroad, or from public or private research centers.

L'archive ouverte pluridisciplinaire **HAL**, est destinée au dépôt et à la diffusion de documents scientifiques de niveau recherche, publiés ou non, émanant des établissements d'enseignement et de recherche français ou étrangers, des laboratoires publics ou privés.

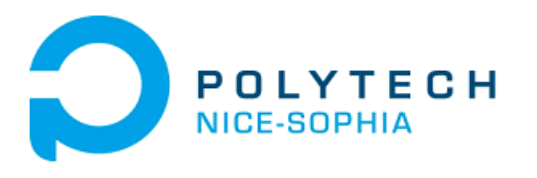

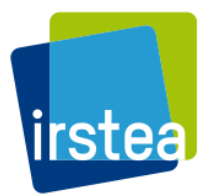

# **STAGE DE FIN D'ÉTUDE**

# **MODÉLISATIONS D'HYDROSIGNATURES EN FONCTION DU DÉBIT**

**Présentés par**

**Dawei LI Élève en génie de l'eau à Polytech Nice-Sophia**

Maitre de stage: Yann Le Coarer

Institut National de Recherche en Sciences et Technologies pour l'Environnement et l'Agriculture Centre d'Aix en Provence

> Tuteur universitaire: Olivier Delestre Polytech Nice-Sophia

> > Septembre 2015

ECOLE POLYTECHNIQUE DE L'UNIVERSITE DE NICE - SOPHIA ANTIPOLIS Département Hydroinformatique et Ingénierie de l'Eau 1645, Route des Lucioles - 06410 BIOT - France Tél +33 (0)4 92 38 85 50 · Fax +33 (0)4 92 38 85 02 · hydro@polytech.unice.fr · www.polytech.unice.fr

<span id="page-2-0"></span>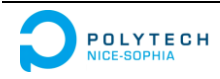

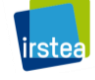

#### **REMERCIEMENTS**

<span id="page-3-0"></span>Mes remerciements s'adressent principalement à mon maître de stage, Yann le Coarer, pour m'avoir accordé sa patience dans ce projet. Il m'a apporté beaucoup d'aide afin de me permettre d'effectuer au mieux mon le travail de stage.

Je tiens aussi à remercier mon responsable à Polytech Nice Sophia, Olivier Delestre, pour son suivi au cours de mon stage et la pertinence de ses renseignements. Merci également à Madame Audrey Béato, mon professeur de communication pour m'avoir enseigné les démarches à utiliser aussi bien pour un rapport qu'une soutenance de stage.

<span id="page-3-1"></span>Enfin, merci à mes collègues à l'unité HYAX d'Irstea, pour leur accueil chaleureux, leur bonne humeur, et leur patience à communiquer avec un étranger comme moi.

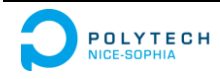

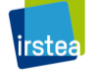

## **RÉSUME**

<span id="page-4-0"></span>Les hydrosignatures ont été conçues à l'origine pour la modélisation habitat/poisson essentielle en écohydraulique afin de répondre aux besoins des études hydrobiologiques. Ce rapport présente le contexte professionnel et le concept d'hydrosignature.

Pour effectuer des " modélisations d'hydrosignatures en fonction du débit ", nous avons construit un modèle hydraulique de canal trapézoïdal et modélisé des hydrosignatures. Dans ce canal, nous avons étudié la variation des hauteurs et la variation des vitesses pour rendre compte de l'évolution des hydrosignatures en fonction du débit. Une méthode de calcul pour interpoler ou extrapoler des hydrosignatures, sans avoir recours à des simulations hydrauliques ou à des mesures hydrauliques a été proposée et ses performances ont été évaluées.

Nous avons ensuite testé et amélioré notre méthode sur un jeu de données hydrauliques issu d'une modélisation 2D de 16 km de Rhône à différents débits. L'efficacité de cette approche s'est avérée très satisfaisante.

#### **Mots clés : modélisation, hydrosignature, écohydraulique**

#### **ABSTRACT**

The hydrosignatures have been originally designed for habitat/fish modeling in ecohydraulics as a tool for environmental flow studies. This report presents the professional context and the concept of hydrosignature.

To effect "modeling of hydrosignatures as a function of flow", we have built a hydraulic model of trapezoidal channel and have calculated its hydrosignatures. In this channel, we have studied the variation of water depths and velocities to account for the evolution of hydrosignatures as a function of flow. A method of calculation to interpolate or extrapolate hydrosignatures without resorting to hydraulic simulations and for minimizing hydraulic measurements has been proposed and its performances have been evaluated.

Then we have tested and improved our method by using a 2D hydrodynamic model for simulating a 16 km reach of the Rhône River with different flows. The effectiveness of this approach has been proved.

#### **Key words: modeling, hydrosignature, ecohydraulic**

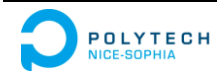

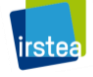

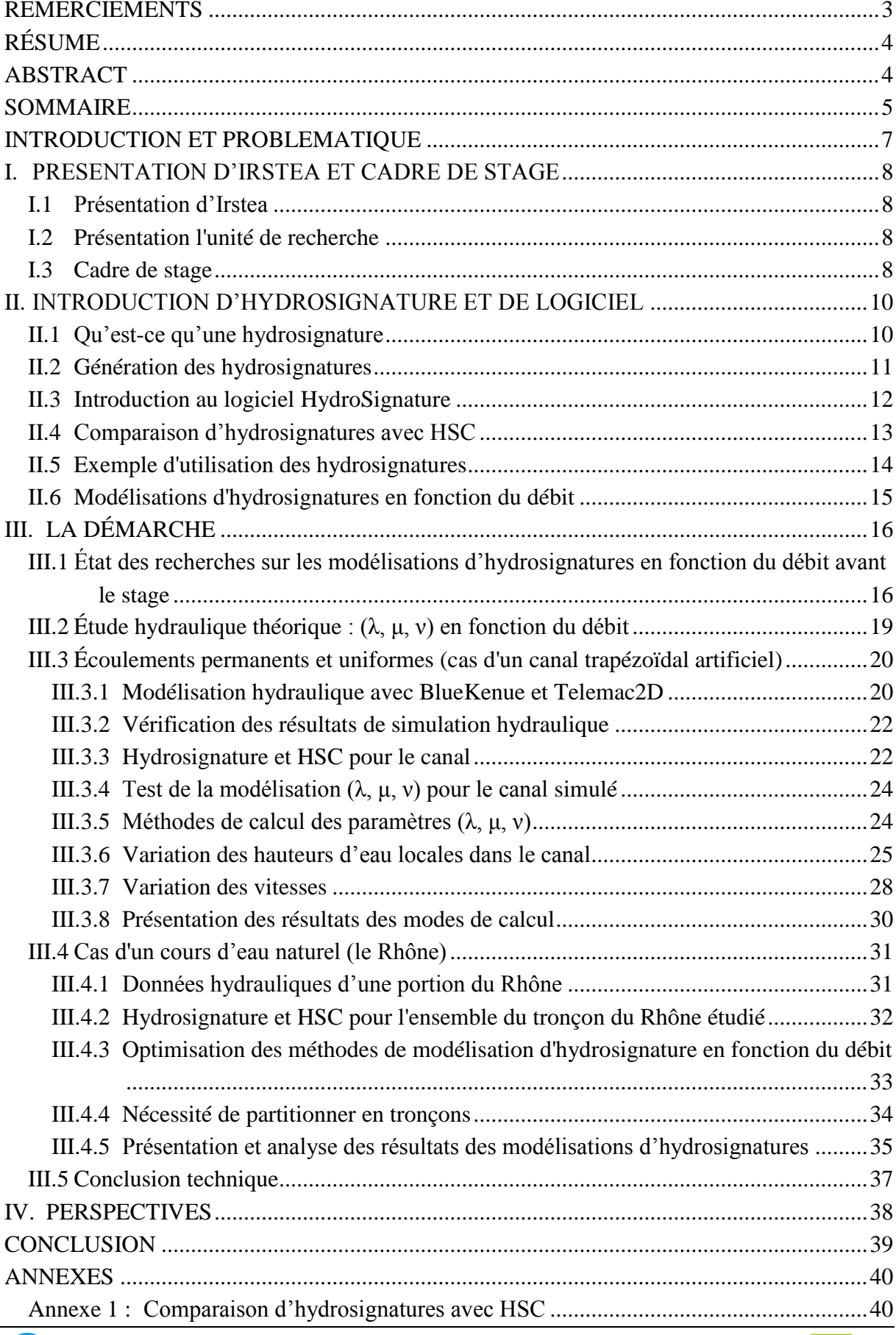

## **SOMMAIRE**

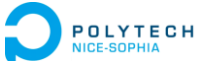

*Modélisations d'hydrosignatures en fonction du débit Septembre 2015*

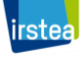

<span id="page-6-0"></span>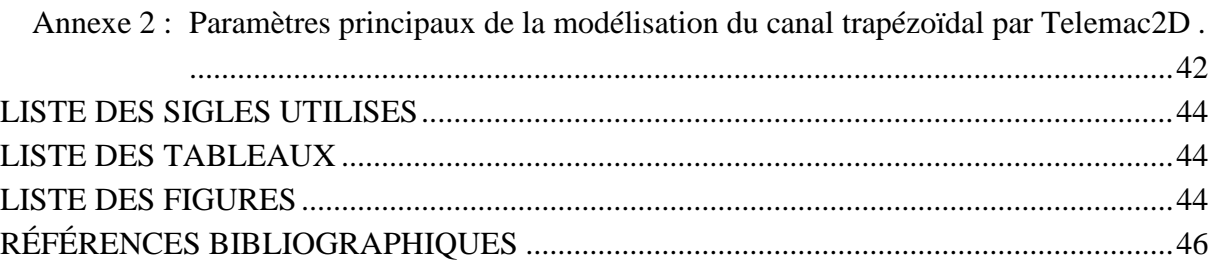

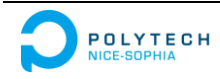

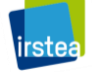

## **INTRODUCTION ET PROBLEMATIQUE**

<span id="page-7-1"></span><span id="page-7-0"></span>Proposé par l'Institut National de Recherche en Sciences et Technologies pour l'Environnement et l'Agriculture (Irstea), avec la thématique " Modélisations d'hydrosignatures en fonction du débit ", mon stage s'est effectué à l'unité de recherche hydrobiologie (HYAX) du centre d'Aix en Provence du 23 mars au 23 septembre 2015.

En lien direct avec mes études d'ingénieur de génie de l'eau à Polytech Nice Sophia, l'une des principales activités de recherche d'Irstea porte sur la gestion durable des eaux et des territoires. La définition du concept d'hydrosignature, a entrainé depuis lors sans cesse de nouveaux développements et perfectionnements. Une méthode de calcul pour interpoler ou extrapoler des hydrosignatures en fonction du débit s'avérerait très utile aux études de définition des débits réservés écologiques.

Pour effectuer ces calculs, six mois de recherches, ont permis de mettre au point une nouvelle méthode qui est proposée et présentée dans ce rapport.

Pour commencer, ce rapport présente le contexte professionnel et le concept d'hydrosignature.

La partie suivante, qui est plus technique, est consacrée à la présentation de ma démarche de stage. Les analyses théoriques, les modélisations des hydrosignatures, et les tests des algorithmes sont aussi précisés dans cette partie.

<span id="page-7-2"></span>Ce rapport se termine par les perspectives de recherche. Il détaille aussi les points à améliorer de la modélisation réalisée pendant ce stage.

<span id="page-7-3"></span>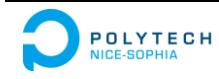

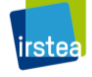

## **I. PRESENTATION D'IRSTEA ET CADRE DE STAGE**

## **I.1 Présentation d'Irstea**

Irstea, institut national de recherche en sciences et technologies pour l'environnement et l'agriculture, est un organisme de recherche qui, depuis plus de 30 ans, travaille sur les enjeux majeurs d'une agriculture responsable et de l'aménagement durable des territoires, la gestion de l'eau et les risques associés, sécheresse, crues, inondations, l'étude des écosystèmes complexes et de la biodiversité dans leurs interrelations avec les activités humaines. [1]

Bien inséré dans le paysage de la recherche française et européenne, il mène ses recherches en appui aux politiques publiques et en partenariat avec les industriels. Il emploie 1600 personnes sur 9 centres de recherche en France.

Le centre d'Aix-en-Provence est implanté au Tholonet, où il regroupe 80 permanents, dont 42 ingénieurs et chercheurs. En outre, il accueille chaque année une quinzaine de doctorants et une trentaine de stagiaires de l'enseignement supérieur.

Il réalise des recherches en partenariat avec des acteurs socio-économiques dans le domaine des risques en relation avec les pratiques de gestion des écosystèmes terrestres et aquatiques et avec certains ouvrages, équipements et technologies en interaction avec ces écosystèmes (barrages, digues, systèmes d'irrigation, centrales nucléaires, etc.).

## **I.2 Présentation l'unité de recherche**

Au centre d'Aix-en-Provence, ce stage s'est déroulé à l'unité de recherche "Hydrobiologie" (HYAX) qui compte une trentaine de personnes.

L'unité étudie les hydrosystèmes continentaux, cours d'eau et plans d'eau, et leurs communautés animales. Ses activités ont pour objectif général d'identifier et de décrire les processus qui sous-tendent la dynamique des espèces et des peuplements et explicatifs du fonctionnement des hydrosystèmes en particulier lacustres, sous contraintes anthropiques.

Elles s'appuient sur des données collectées dans le cadre de suivis hydrobiologiques permanents (chroniques long terme de données biologiques, thermiques et physico-chimiques sur le Rhône et gestion des débits réservés sur la Durance), des données nationales et européennes collectées dans le cadre des réseaux d'observation des plans d'eau.

Les activités scientifiques d'HYAX portent notamment sur les projets de restauration des hydrosystèmes des eaux courantes et la définition des débits minimums biologiques. C'est dans ce cadre qu'est développé HydroSignature un logiciel de quantification morphohydraulique couplé à un modèle habitats/poissons.

## **I.3 Cadre de stage**

Processus de recherche :

- Étude bibliographique sur les modèles et les formules liant les paramètres profondeur et vitesses au débit.
- Appropriation de la " culture " hydrosignature (HS).
- Construction d'un modèle hydraulique d'un canal trapézoïdal et modélisation des hydrosignatures en fonction du débit.
- À partir de données hydrauliques de cours d'eau à différents débits dont une modélisation 2D du Rhône sur 16 km, modélisation des hydrosignatures en fonction du débit.

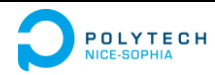

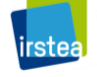

- Tests et améliorations des algorithmes déjà existants.
- <span id="page-9-0"></span> Développement d'une nouvelle méthode pour modéliser des hydrosignatures en fonction du débit.
- <span id="page-9-1"></span> Rédaction du rapport avec retour sur la bibliographie et préparation pour la soutenance.

<span id="page-9-2"></span>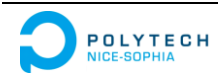

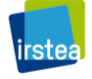

## **II. INTRODUCTION D'HYDROSIGNATURE ET DE LOGICIEL**

Le concept d'hydrosignature a été proposé par Y. Le Coarer dès les années 2000 pour quantifier l'hydraulique dans les espaces aquatiques. Depuis lors, cette approche n'a cessé de connaitre de nouveaux développements et perfectionnements.

Des hydrosignatures peuvent décrire aussi bien des tronçons de rivière, que des faciès d'écoulement, des ambiances de pêches électriques, un canal d'irrigation, etc. Elles peuvent être utilisées comme outils tant en hydraulique, qu'en hydroécologie. En pratique, à l'échelle européenne, elles sont été utilisées dans quelques cas d'études relatives à l'aménagement des cours d'eau.

Pour le calcul des hydrosignatures, un logiciel HydroSignature diffusé gratuitement est développé par Y. Le Coarer.

## **II.1 Qu'est-ce qu'une hydrosignature**

A un débit donné, nous pouvons assimiler une partie quelconque de l'espace aquatique à un ensemble de verticales décrites par une profondeur et une vitesse moyenne.

<span id="page-10-0"></span>L'espace aquatique peut être partitionné en classes hydrauliques correspondant à des gammes de vitesses et de profondeurs, dont les proportions constituent une " hydrosignature ". [4]

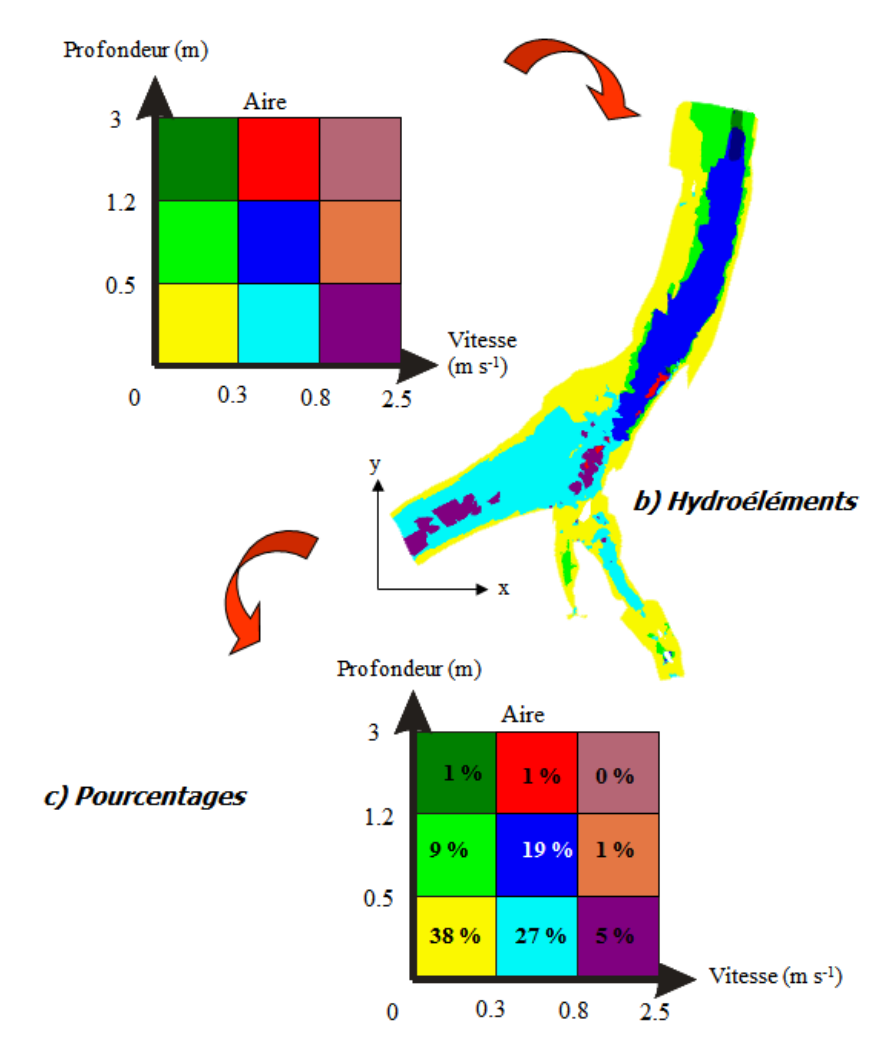

#### a) Définition des classes hydrauliques

*Figure 1 Hydrosignature*

<span id="page-10-1"></span>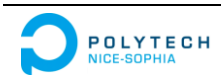

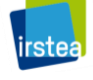

Nous appelons " hydroélément " un élément de volume constitué de verticales n'appartenant qu'à une classe hydraulique.

La définition des classes de hauteurs et de vitesses est fondamentale, une hydrosignature est totalement dépendante de la définition de ses classes hydrauliques. Dans la [Figure 1](#page-9-2) nous avons décomposé le plan profondeur/vitesse en classes hydrauliques auxquelles nous avons affecté des couleurs [\(Figure 1-](#page-9-2)a).

Ceci nous a permis d'identifier et de colorer les hydroéléments d'un tronçon de rivière représenté dans le plan horizontal [\(Figure 1-](#page-9-2)b).

Nous avons ensuite calculé le pourcentage en aires horizontales de chaque classe hydraulique par regroupement de ses hydroéléments. Nous avons reporté les pourcentages dans la grille des classes hydrauliques pour visualiser l'hydrosignature du tronçon [\(Figure 1-](#page-9-2)c).

Par exemple pour la classe hydraulique de profondeur comprise entre 0.5 m et 1.2 m et de vitesse moyenne comprise entre 0.3 m/s et 0.8 m/s, 19% de l'aire du tronçon est constitué d'hydroéléments appartenant à cette classe.

<span id="page-11-1"></span>Puisque les hydroéléments sont des volumes, nous pouvons aussi calculer l'hydrosignature en volume.

La profondeur et la vitesse moyenne étant bien sûr dépendantes du débit, l'hydrosignature est construite pour un débit fixé.

## **II.2 Génération des hydrosignatures**

Une hydrosignature est une quantification hydraulique dont la représentation non spatialisée est très dépendante et des classes hydrauliques choisies.

Pour générer des hydrosignatures il suffit de disposer d'une description hydraulique à base de couples de valeurs profondeur/vitesse dans les espaces aquatiques.

Ces données peuvent être des mesures ou des résultats d'un modèle hydraulique. Selon la nature des données décrivant les verticales hydrauliques associant profondeur et vitesse de courant, nous distinguons les données (représentés dans la [Figure 2\)](#page-10-1) :

- <span id="page-11-2"></span><span id="page-11-0"></span> Données non spatialisées : pour lesquelles on ne dispose d'aucun renseignement sur la position des verticales, quelquefois l'aire horizontale représentative de chaque verticale est connue.
- Profils en travers : les données sont spatialisées, et les positions des verticales se répartissent le long des profils en travers des espaces aquatiques.
- Maillage en éléments finis : les coordonnées spatiales des verticales sont connues. Elles définissent des éléments finis dont les projections dans le plan sont des triangles ou des quadrilatères. En général, ce type de donnée provient des résultats d'un modèle hydraulique informatique.

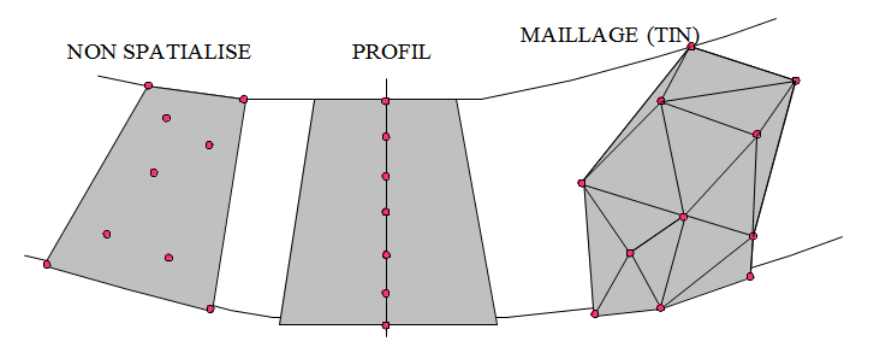

*Figure 2 Trois grands types de données de description hydraulique*

<span id="page-11-3"></span>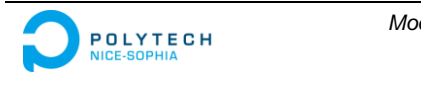

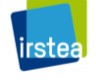

Comme les espaces aquatiques sont décrits par les verticales discrètes, des interpolations de couples de valeurs profondeur/vitesse sont exigés pour partitionner le plan. Ces calculs sont réalisés par le logiciel HydroSignature.

Nous présentons dans la [Figure 3](#page-11-1) un schéma de calcul d'hydrosignature :

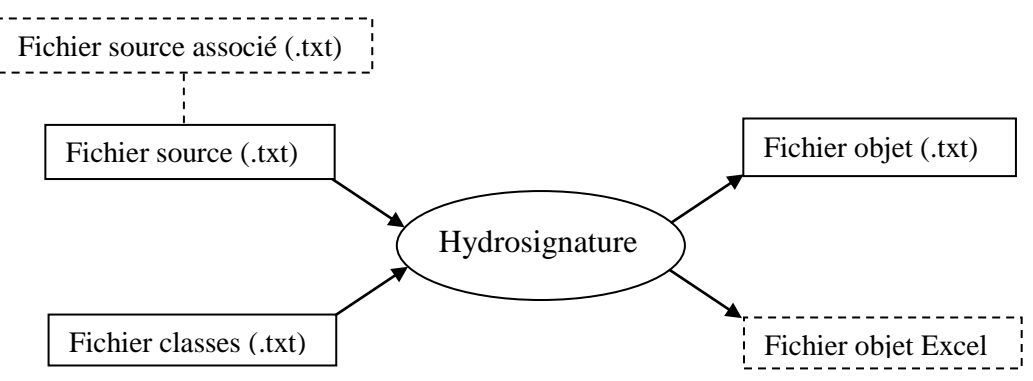

*Figure 3 Schéma des fichiers d'entrée-sortie du logiciel HydroSignature*

<span id="page-12-1"></span><span id="page-12-0"></span>Dans le schéma représentée dans la [Figure 3,](#page-11-1) une hydrosignature sera générée sous la forme d'un fichier texte ou au format Excel. Dans ce dernier cas, pour des raisons pratiques nous visualisons les hydrosignatures en colorant la grille des pourcentages en fonction de l'intensité des valeurs [\(Figure 4\)](#page-11-2). Cette représentation conviviale permet d'apprécier facilement les gammes hydrauliques prédominantes.

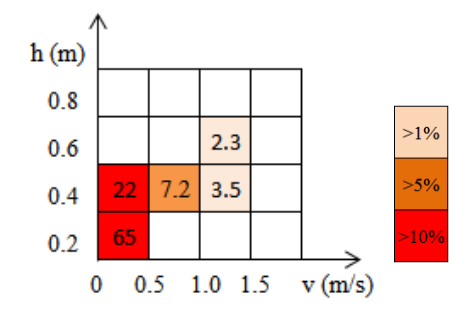

*Figure 4 HS avec coloration de la grille selon les valeurs des pourcentages*

## **II.3 Introduction au logiciel HydroSignature**

Pour simplifier les calculs et visualiser d'hydrosignature, un logiciel qui s'appelle HydroSignature est développé par Y. Le Coarer en Visual Basic 6 pour le système d'exploitation Windows [\(Figure 5\)](#page-11-3).

On peut le télécharger gratuitement à l'adresse de nouveau site web en cours de construction :

*http://hydrosignature.irstea.fr*

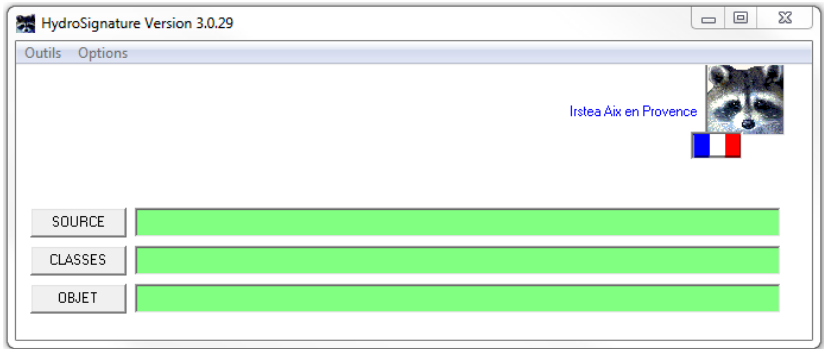

*Figure 5 Interface d'HydroSignature*

<span id="page-12-2"></span>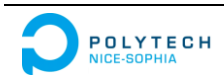

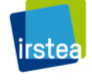

Les fonctions principales du logiciel :

- <span id="page-13-0"></span> Calcul/visualisation : Cette fonction est illustrée dans la [Figure 3](#page-11-1) pour générer des hydrosignatures. Un document du manuel d'utilisation intitulé: « Notes de calcul pour HydroSignature » présente en détails les algorithmes et les processus de calcul selon le type de données.
- Transformation : Selon les besoins en pratique, la représentation des hydrosignatures peut être diverse. Ainsi 3 modes de présentation dans les sorties Excel sont disponibles, et l'hydrosignature peut être visualisée selon les systèmes d'axe illustrés dans la [Figure 6](#page-12-1) :

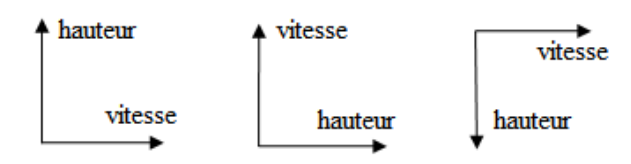

*Figure 6 Modes de présentation des HS dans Excel*

 Comparaison : Un outil de comparaison dans ce logiciel permet de comparer des hydrosignatures de même définition de classes hydrauliques et de même type (aire/volume). Pour l'heure deux modes de calculs d'indices de comparaisons peuvent être utilisés, l'utilisateur doit en sélectionner préalablement un dans le menu option. La partie suivante [\(Comparaison d'hydrosignatures avec HSC\)](#page-12-0) illustre en détail l'indice de comparaison d'hydrosignature que nous avons utilisé.

## **II.4 Comparaison d'hydrosignatures avec HSC**

Pour chaque comparaison, une valeur d'indice (HSC) est fournie qui représente la différence entre deux hydrosignatures, notées HSa et HSb. Les deux hydrosignatures doivent impérativement être définies dans la même grille de classes hydrauliques.

On note HSC(a, b) l'indice de comparaison des signatures HSa et HSb, son calcul permet d'obtenir :

$$
HSC(a, b) \in [0, 100]
$$

où une valeur plus grande représente une différence plus grande, la valeur " 0 " d'HSC est obtenue pour HSa et HSb identiques, par contre, une valeur " 100 " d'HSC fait état d'hydrosignatures complètement différentes hydrauliquement.

La [Figure 7,](#page-12-2) a été réalisée à partir de simulations hydrauliques d'un tronçon du Rhône. Elle présente les HSC entre l'hydrosignature d'un débit 152 m<sup>3</sup>/s et les HS d'une série de débits augmentés :

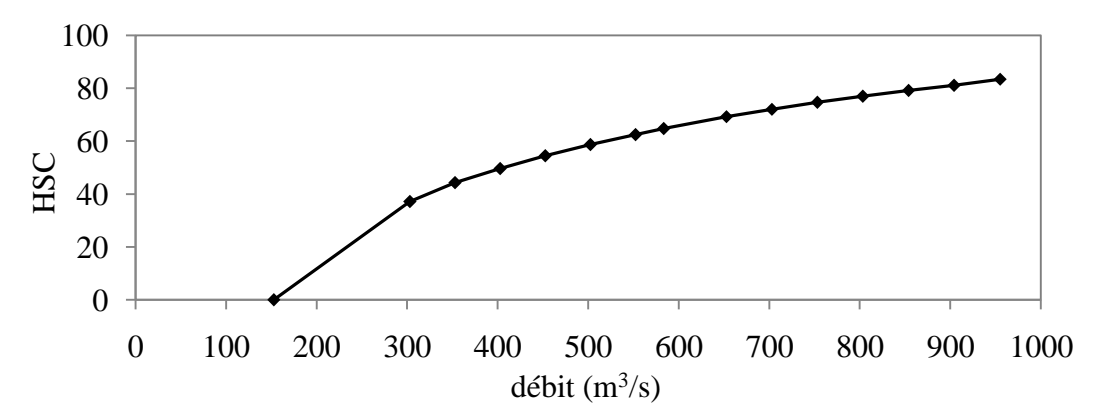

<span id="page-13-1"></span>*Figure 7 Variation de l'indice HSC d'un tronçon du Rhône pour un débit de comparaison de 152 m<sup>3</sup> /s*

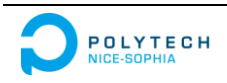

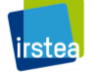

Dans l'Annexe 1 [\(Comparaison d'hydrosignatures avec HSC\)](#page-39-1), la méthode de calcul de l'indice HSC est présentée en détail.

## **II.5 Exemple d'utilisation des hydrosignatures**

Pour les études hydrobiologiques et la gestion des ressources en eaux, la modélisation des variables hydrauliques facteurs clés de l'habitat de la faune et de la flore aquatique s'avère essentielle.

<span id="page-14-0"></span>Les hydrosignatures ont été conçues à l'origine pour la modélisation habitat/poisson fondamentale en écohydraulique pour répondre aux besoins des études hydrobiologiques. Elle peut également être utilisée afin de définir des " coefficients de préférence poisson ", qui qualifient le domaine hydraulique préféré d'un taxon donné.

A partir des hydrosignatures d'ambiances de pêches relatives à un d'échantillonnage de poissons, nous pouvons :

- Extraire pour une classe de taille d'une espèce de poisson (taxon) les hydrosignatures des ambiances contenant ce taxon.
- Sommer les pourcentages par classes hydrauliques de chacune des hydrosignatures ensuite normer la matrice obtenue par la valeur maximale rencontrée pour constituer une grille de préférence du taxon considéré à valeur dans  $[0,1]_R$  [\(Figure 8\)](#page-13-1). [4]

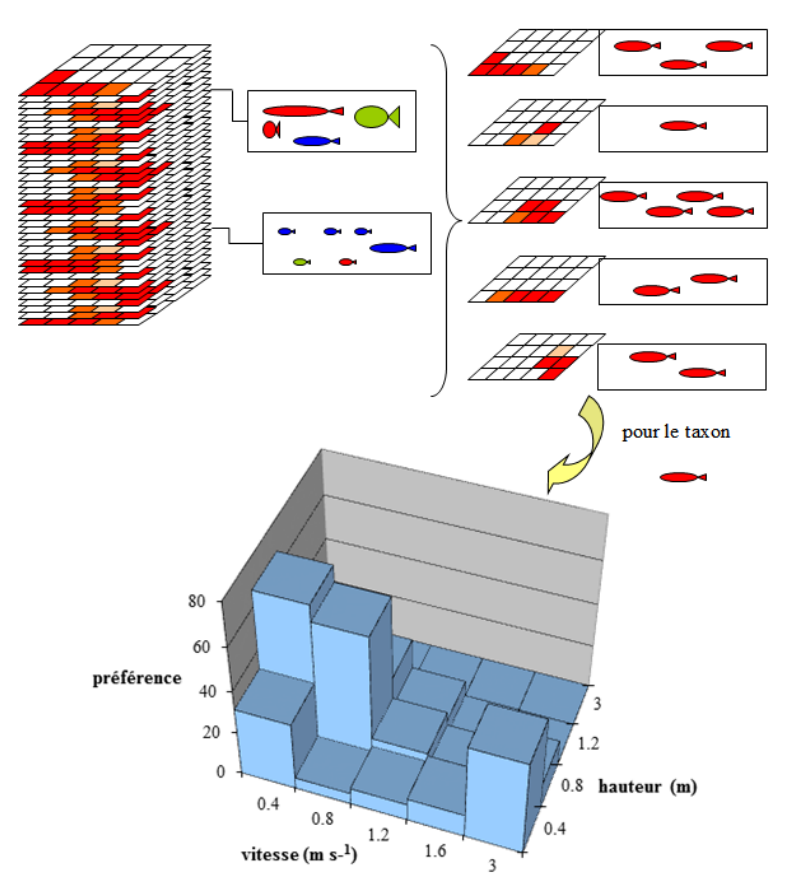

<span id="page-14-1"></span>*Figure 8 Méthode de calcul de préférences d'habitat selon des classes hydrauliques pour un taxon de poisson, réalisé à partir d'un échantillonnage piscicole renseigné par les hydrosignatures des ambiances de pêches*

Pour réaliser ces calculs l'unité HYAX a développé le logiciel 5M7 qui est utilisé pour les cyprinidés. L'utilisation du couplage d'hydrosignature et de 5M7 permet de déterminer si une espèce pourra s'épanouir dans la rivière étudiée.

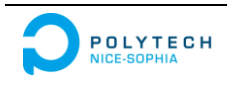

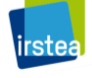

<span id="page-15-1"></span><span id="page-15-0"></span>En effet si pour un débit donné, l'habitat hydraulique de préférence d'un poisson correspond à une zone vide de l'hydrosignature, on pourra conclure que ce poisson ne pourra pas survivre ou se développer dans cette rivière. Ces recherches ont pour but de contribuer à la définition des débits minimums biologiques. Pour pouvoir les déterminer il faut calculer les hydrosignatures selon les scénarios/débits de gestion/aménagement du cours d'eau étudié afin d'en estimer les répercussions sur telle ou telle population de poissons.

## **II.6 Modélisations d'hydrosignatures en fonction du débit**

Comme décrit dans la partie précédente, pour générer directement des hydrosignatures il suffit de disposer d'une description hydraulique à base de couples de valeurs profondeur/vitesse dans des espaces aquatiques. Ces données peuvent être des mesures ou des résultats d'un modèle hydraulique.

Les mesures sur le terrain peuvent permettre de calculer les hydrosignatures sur une petite échelle de cours d'eau. Mais évidemment, cette approche ne fonctionne plus lorsque les mesures sont irréalisables techniquement. Ainsi la période d'étiage, sera plus favorable que celle de la crue.

Lors des études hydrobiologiques visant par exemple à définir un débit réservé à l'aval d'un barrage, un modèle hydraulique peut être construit pour simuler l'écoulement du cours d'eau. Mais dans de nombreux cas, pour des raisons économiques, notamment du coût d'acquisition des données topographiques sur le terrain, la modélisation hydraulique n'est pas mise en œuvre.

Lorsque l'on manque de mesures sur le terrain et que l'on ne dispose pas de modèles hydrauliques, il apparait utile pour les études hydrobiologiques de pouvoir disposer d'une méthode peu contraignante à base d'hydrosignatures.

C'est ce besoin qui est à l'origine du sujet de stage " Modélisations d'hydrosignatures en fonction du débit ". Nous avons cherché une méthode de calcul pour interpoler ou extrapoler des hydrosignatures en fonction du débit [\(Figure 9\)](#page-14-1), avec un minimum de mesure hydrauliques et sans avoir recours à des simulations hydrauliques coûteuses. Notre présentation des calculs permettant de comparer les hydrosignatures entre elles trouve ici son utilité, puisque cette méthode nous permettra de jauger de la qualité de nos modélisations entre hydrosignatures réelles et modélisées.

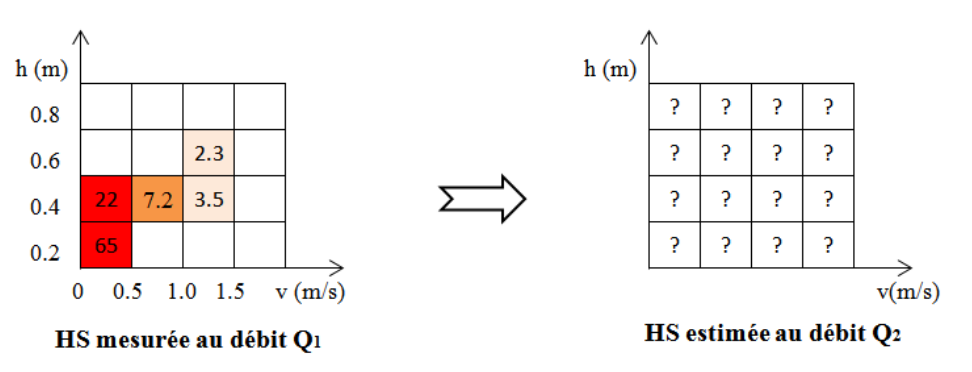

*Figure 9 Modélisations d'HS en fonction du débit*

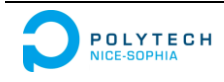

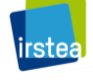

## **III. LA DÉMARCHE**

## **III.1 État des recherches sur les modélisations d'hydrosignatures en fonction du débit avant le stage**

Suite la définition du concept d'hydrosignature, HYAX a effectué de nombreux développements qui ont été intégrés dans le logiciel, comme des opérations de bases (comparaison, sommes, moyennes, concaténations; etc.) et des transformations (de grille, de type aire/volume, etc.). De même des techniques de découpages des maillages hydrauliques en tronçons de longueur fixée à l'aide de repérage curviligne puis de calculs automatiques d'hydrosignature ont été informatisés.

Des études sur les modélisations d'hydrosignature en fonction du débit avaient été amorcées. Une méthode provenant la différentiation de Manning-Strickler était intégrée dans la partie en test du logiciel HydroSignature.

Cette modélisation consiste à utiliser la formule de Manning-Strickler, qui relie dans son expression usuelle la vitesse moyenne de l'eau à travers une section droite de l'écoulement au rayon hydraulique. C'est une méthode fréquemment utilisée pour déterminer la vitesse ou la hauteur d'eau moyenne d'un écoulement en fonction du débit :

$$
V = \frac{1}{n} \cdot R_h^{\frac{2}{3}} \cdot i^{\frac{1}{2}}
$$
 (1)

avec :

- $\bullet$  V [m/s] la vitesse moyenne à travers une section droite d'un écoulement en surface libre ;
- $R_h$  [m] le rayon hydraulique ;
- $\bullet$  *i* [m/m] la pente sur le tronçon considéré.

Selon la définition de  $V$ , on a :

$$
Q = V \cdot A
$$

- <span id="page-16-1"></span>•  $Q \text{ [m}^3/\text{s]}$  le débit ;
- $\bullet$  A [m<sup>2</sup>] l'aire de la section droite mouillée.

Pour les sections on a :

$$
A=H\cdot W
$$

- $\bullet$   $H$  [m] la hauteur d'eau moyenne ;
- $\bullet$  *W* [m] la largeur de section profile.

Et donc dans ce cas :

$$
Q = \frac{1}{n} \cdot R_h^{\frac{2}{3}} \cdot i^{\frac{1}{2}} \cdot H \cdot W \tag{2}
$$

<span id="page-16-0"></span>Dans cette approche, deux approximations ont été faites :

- $\bullet$   $H \ll W$ , la hauteur d'eau moyenne est estimée négligeable en regard de la largeur;
- $\bullet$   $\frac{dW}{dV}$  $\frac{dW}{W} \ll \frac{dH}{H}$  $\frac{dH}{dt}$ , quand l'écoulement varie dans cette section, la variation de largeur est estimée négligeable en regard de la hauteur d'eau.

D'après ces deux approximations,  $R_h$  approxime H, et  $\frac{dW}{W}$  $\frac{dw}{W}$  approxime 0, donc quand le débit varie de  $Q_1$  à  $Q_2$ , par différentiation on peut donc obtenir les relations suivantes :

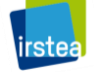

$$
H_2 = H_1 \cdot \left(\frac{Q_2}{Q_1}\right)^{\lambda} \tag{3}
$$

$$
V_2 = V_1 \cdot \left(\frac{Q_2}{Q_1}\right)^{\mu} \tag{4}
$$

où *λ* et *μ* sont un couple de paramètres variant selon les caractéristiques morpho-hydraulique de l'écoulement, par exemple, le frottement, la pente, la forme du profil en travers, etc. Pour les écoulements permanents et uniformes à travers une section droite à un écoulement en surface libre, on a  $\lambda = \frac{3}{5}$  $\frac{3}{5}$ , et  $\mu = \frac{2}{5}$  $\frac{2}{5}$ .

Les Formules (3) et (4) sont des relations qui ont été utilisées dans l'algorithme de prévision des signatures par les études existantes. Chaque classe hydraulique i d'une signature  $HS(Q_1)$ (hydrosignature à un débit Q1) est affectée de sa valeur moyenne en hauteur (*h1i*) et en vitesse *(v1i)*. Après le passage au débit Q2, tous les hydroéléments contenus dans cette classe sont ensuite décalés dans la grille de la nouvelle signature et affectés à la classe hydraulique contenant les valeurs  $(h_{2i})$  et  $(v_{2i})$  calculées avec les équations (3) et (4). On note HS( $Q_2$ <sup>'</sup>) le résultat du calcul, et  $HS(Q_2)$  la valeur réelle d'hydrosignature au débit  $Q_2$ :

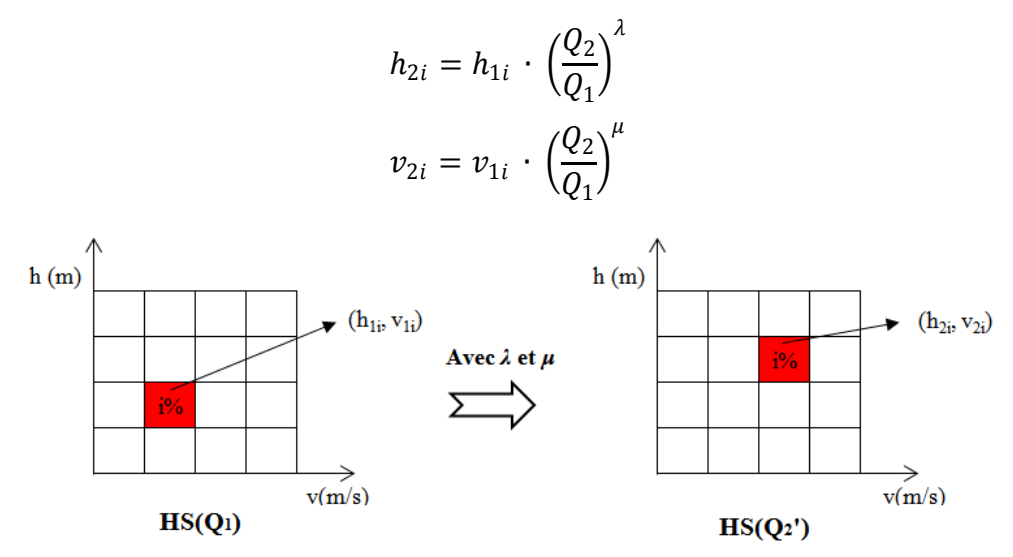

*Figure 10 Algorithme de prévision des HS par (λ, μ)*

L'algorithme de calcul consiste à faire varier les valeurs du couple de paramètres (*λ*, *μ*) puis à tester les performances de la modélisation. Si l'on compare l'indice HSC entre  $HS(Q_2)$  et HS(Q2), l'ampleur du HSC qualifie la non-performance du couple (*λ*, *μ*). Donc théoriquement un couple optimal de  $(\lambda, \mu)$  sera obtenu pour une valeur minimum d'HSC.

Des tests précédents avaient permis de rechercher des (*λ*, *μ*) optimaux quand les hydrosignatures varient dans un tronçon 16 km du Rhône en fonction du débit dans une gamme de 150 m<sup>3</sup>/s à 950 m<sup>3</sup>/s.

Le tableau 1 nous montre les  $(\lambda, \mu)$  optimaux pour un intervalle de débit 50 m<sup>3</sup>/s :

<span id="page-17-0"></span>

| $Q_1$ (m <sup>3</sup> /s) | 300          | 350          | 400          | 450          | 500          | 550          | 600          | 650          | 700          | 750          | 800          | 850          | 900          |
|---------------------------|--------------|--------------|--------------|--------------|--------------|--------------|--------------|--------------|--------------|--------------|--------------|--------------|--------------|
| $Q_2$ (m <sup>3</sup> /s) | 350          | 400          | 450          | 500          | 550          | 600          | 650          | 700          | 750          | 800          | 850          | 900          | 950          |
| $HSC[HS(O1), HS(O2)]$     | 8.25         | 7.90         | 7.27         | 6.54         | 6.36         | 4.38         | 7.23         | 5.39         | 5.49         | 5.32         | 4.81         | 4.67         | 4.06         |
| $HSC(HS(Q2), HS(Q2))$     | 4.66         | 4.26         | 4.49         | 4.43         | 4.26         | 5.07         | 3.73         | 3.84         | 3.86         | 4.15         | 4.15         | 4.32         | 5.09         |
| $(\lambda, \mu)$          | 0.35<br>0.37 | 0.41<br>0.42 | 0.51<br>0.33 | 0.57<br>0.37 | 0.56<br>0.40 | 0.55<br>0.45 | 0.51<br>0.48 | 0.55<br>0.48 | 0.59<br>0.52 | 0.63<br>0.56 | 0.68<br>0.59 | 0.71<br>0.63 | 0.67<br>0.67 |

*Tableau 1 (λ, μ) avec un intervalle de débit 50 m<sup>3</sup> /s dans le Rhône*

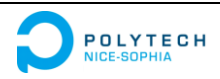

*Modélisations d'hydrosignatures en fonction du débit Septembre 2015*

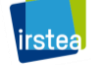

Pour une même variation de débit, selon la valeur du débit de base, les valeurs de *λ* et *μ*  varient beaucoup, ce qui entraine des difficultés à modéliser des hydrosignatures selon cette méthode.

Pour chaque couple de débits modélisés, la comparaison HSC[HS(Q1), HS(Q2)] qualifie en valeur d'indice la variation hydraulique observée pour une différence ici de 50 m<sup>3</sup>/s entre les débits. Ainsi même si un couple (*λ*, *μ*) optimal est trouvé, une valeur importante d'HSC[HS(Q<sub>2</sub>), HS(Q<sub>2</sub>)] relativement à HSC[HS(Q<sub>1</sub>), HS(Q<sub>2</sub>)] ne nous permettrait pas d'utiliser cette méthode. Le [Tableau 1](#page-16-0) nous montre que la méthode (*λ, μ*) présente de faibles performances dans le cas étudié sur le Rhône.

Par exemple, selon l'hydrosignature d'un débit de 900 $\text{m}^3$ /s (Q<sub>1</sub>), la meilleur hydrosignature modélisée pour un débit de 950 $\mathrm{m}^3$ /s (Q<sub>2</sub>) nous donne :

$$
HSC[HS(Q2), HS(Q2')] = 5.09,
$$

<span id="page-18-1"></span>plus grande que :

$$
HSC[HS(Q_1), HS(Q_2)] = 4.06.
$$

<span id="page-18-0"></span>Autrement dit considérer  $HS_2' = HS_1$  fournirait une modélisation plus performante.

Les recherches précédentes ont cependant permises de mettre au point des méthodes de calculs qui toutes n'avaient pu être testées :

 L'affinage de la grille d'hydrosignature avant les calculs peut améliorer les résultats. Les classes d'hydrosignature sont affinées avant la modélisation, puis sont regroupées selon la grille d'origine après les calculs et avant les comparaisons (HSC). Le processus est illustré dans la [Figure 11](#page-17-0) :

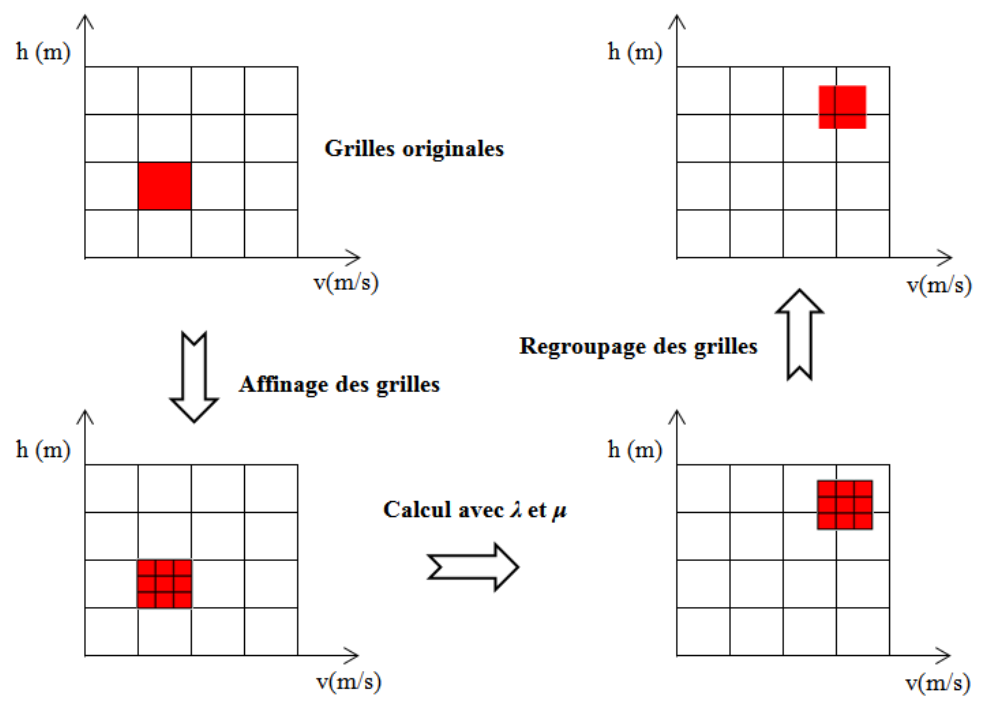

*Figure 11 Processus d'affinage des grilles*

 Pour les cours d'eau comme le Rhône, les topographies et les hydrosignatures de chaque tronçon ne sont pas uniformes. Partitionner le tronçon en sous-tronçons et effectuer des calculs indépendants avant de regrouper les sous-hydrosignatures en résultat final permet d'améliorer la performance de la modélisation [\(Figure 12\)](#page-18-1). On remplace le calage d'un couple (*λ*, *μ*) pour le tronçon, par le calage d'autant de couples  $(λ, μ)$  qu'il y a de sous-tronçons.

<span id="page-18-2"></span>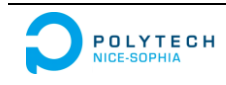

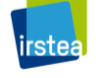

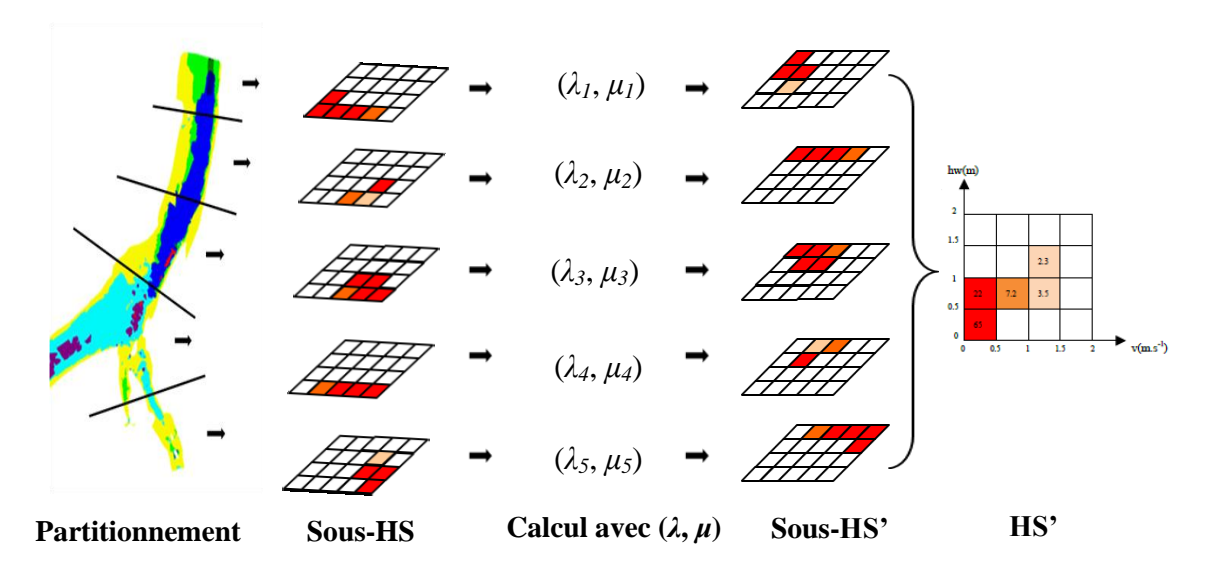

*Figure 12 Processus de partitionnement du tronçon*

## **III.2 Étude hydraulique théorique : (λ, μ, ν) en fonction du débit**

Compte tenu des faibles performances de d'approche (*λ*, *μ*), nous avons recherché une autre méthode pour modéliser les hydrosignatures en fonction du débit. Les connaissances en hydraulique peuvent bien sur nous donner quelques idées.

<span id="page-19-0"></span>Selon des études de géométries hydrauliques dans les canaux d'irrigation [6], trois équations empiriques ont été proposées pour décrire l'écoulement :

$$
H = a \cdot Q^{\lambda} \tag{5-1}
$$

$$
V = b \cdot Q^{\mu} \tag{5-2}
$$

$$
W = c \cdot Q^{\nu} \tag{5-3}
$$

où *a, b, c, λ, μ* et *ν* sont des coefficients dépendants de la nature et de la topographie du fond.

Les trois équations représentent les variations de hauteur moyenne d'eau (*H*), de vitesse moyenne (*V*), et de largeur mouillée à la surface libre (*W*). Leopold et Maddock ont testé ces équations dans les cours d'eau et vérifié leurs performances [7].

<span id="page-19-1"></span>A l'aide de régressions linéaires, les valeurs *a, b, c, λ, μ* et *ν* peuvent être estimées. Prenons l'exemple de la hauteur d'eau moyenne (*H)*.

A l'aide d'une série de hauteurs en fonction de débit, une courbe de tendance peut être tracée et l'on peut calculer une relation puissance entre le débit et la hauteur moyenne.

<span id="page-19-2"></span>La [Figure 13](#page-18-2) illustre bien cette relation avec une puissance (*λ*) de 0.5516 et un coefficient (*a*) de 0.2215 dans un canal trapézoïdal :

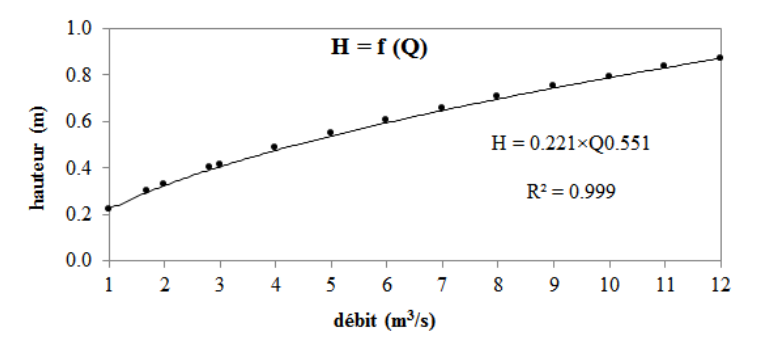

*Figure 13 Régression/courbe de tendance entre le débit et la hauteur moyenne*

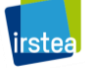

Les valeurs de *μ, ν, b, c* peuvent être calculés par la même méthode.

On a :

$$
Q = H \cdot V \cdot W
$$

A l'aide des équations précédentes on obtient :

$$
Q=(a\cdot b\cdot c)\cdot Q^{(\lambda+\mu+\nu)}
$$

<span id="page-20-0"></span>Et l'on peut obtenir deux relations :

$$
a \cdot b \cdot c = 1 \tag{6}
$$

$$
\lambda + \mu + \nu = 1 \tag{7}
$$

Ces deux relations permettent de préconiser une vérification d'ensemble des six coefficients avant la prévision d'hydrosignature.

Une fois le triplet (*λ, μ, ν*) bien estimé, nous pouvons commencer le calcul de l'évolution d'une hydrosignature avec une du débit croissant en utilisant les Formules (5) :

$$
H_2 = H_1 \cdot \left(\frac{Q_2}{Q_1}\right)^{\lambda} \tag{8-1}
$$

$$
V_2 = V_1 \cdot \left(\frac{Q_2}{Q_1}\right)^{\mu} \tag{8-2}
$$

$$
W_2 = W_1 \cdot \left(\frac{Q_2}{Q_1}\right)^{\nu} \tag{8-3}
$$

### <span id="page-20-1"></span>**III.3 Écoulements permanents et uniformes (cas d'un canal trapézoïdal artificiel)**

Comparé avec un cours d'eau, un canal artificiel est plus uniforme, ses écoulements sont plus permanents et plus faciles à simuler.

Pour nos études d' hydrosignature, il est apparu logique de commencer par un cas simple qui nous permettrait de simplifier les calculs et de trouver les lois qui régissent les hydrosignatures.

Dans cette partie, nous allons étudier les évolutions des hydrosignatures d'un canal trapézoïdal.

#### **III.3.1 Modélisation hydraulique avec BlueKenue et Telemac2D**

Nous avons construit un modèle hydraulique 2D pour un canal trapézoïdal à l'aide des logiciels BlueKenue et de Telemac2D pour simuler les écoulements.

Le dimensionnement physique du canal est présenté dans le [Tableau 2.](#page-19-2) Le profil de sa section est trapézoïdal, ce qui est illustrée dans la [Figure 14](#page-20-0) :

| Longueur        | Largeur 1 | Largeur 2 | Profondeur | Pente | Frottement   |
|-----------------|-----------|-----------|------------|-------|--------------|
| $200 \text{ m}$ | 10 m      | 4 m       | l m        | 0.15% | $n=0.013(1)$ |

*Tableau 2 Paramètres physiques du canal*

<span id="page-20-2"></span>(1) Un coefficient de Manning (n) 0.013 correspond aux valeurs empiriques, du frottement d'un fond en ciment lisse [8].

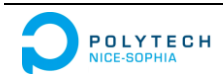

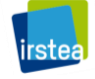

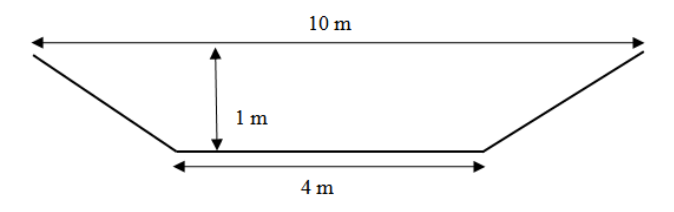

*Figure 14 Profil de section trapézoïdale*

<span id="page-21-0"></span>Nous avons constitué ce canal par des éléments finis (maillage en triangles dans le plan) de différentes densités. La taille du maillage est de 24 cm au fond du canal et de 12 cm aux bords [\(Figure 15\)](#page-20-1).

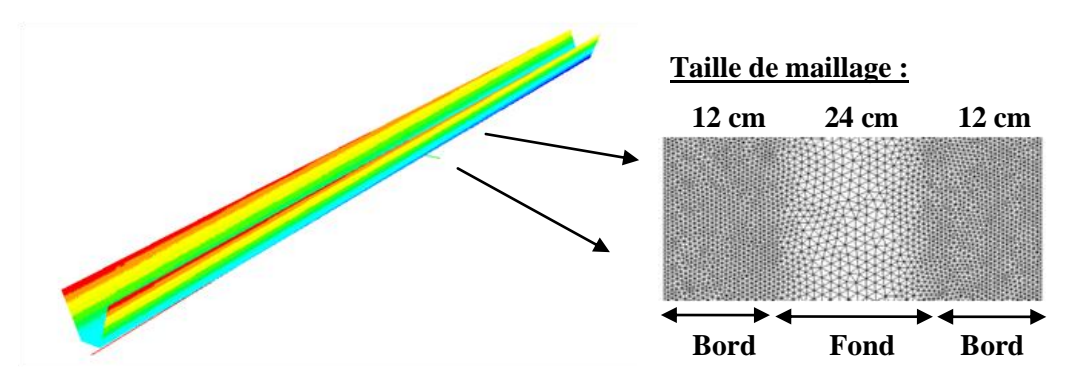

*Figure 15 Canal trapézoïdal constitué d'éléments finis*

<span id="page-21-2"></span>Les maillages plus gros au fond du canal permettent de diminuer le temps de simulation sans influencer la précision de simulation. Par contre, les maillages plus fins aux deux bords permettent de localiser au mieux la bordure du lit mouillé.

En utilisant la formule de Manning-Strickler (Formule 2), nous pouvons calculer le débit maximum pouvant transiter dans notre canal avec une profondeur maximale de 1m :

$$
Q = \frac{1}{n} \cdot R_h^{\frac{2}{3}} \cdot i^{\frac{1}{2}} \cdot H \cdot W
$$

$$
Q_{max} = 15.69 \, m^3/s
$$

Nous disposons donc un intervalle de débit  $[0 \; m^3/s, 15.69 \; m^3/s]$  pour étudier des transformations d'hydrosignature. Dans cet intervalle, nous avons retenus 12 débits (1  $m^3/s$ ,  $2 m<sup>3</sup>/s$ , ...., 12  $m<sup>3</sup>/s$ ) à injecter en amont du canal. En aval, une courbe de réponse hauteurdébit peut être modélisée à l'aide de la formule de Manning-Strickler [\(Figure 16\)](#page-20-2).

<span id="page-21-3"></span><span id="page-21-1"></span>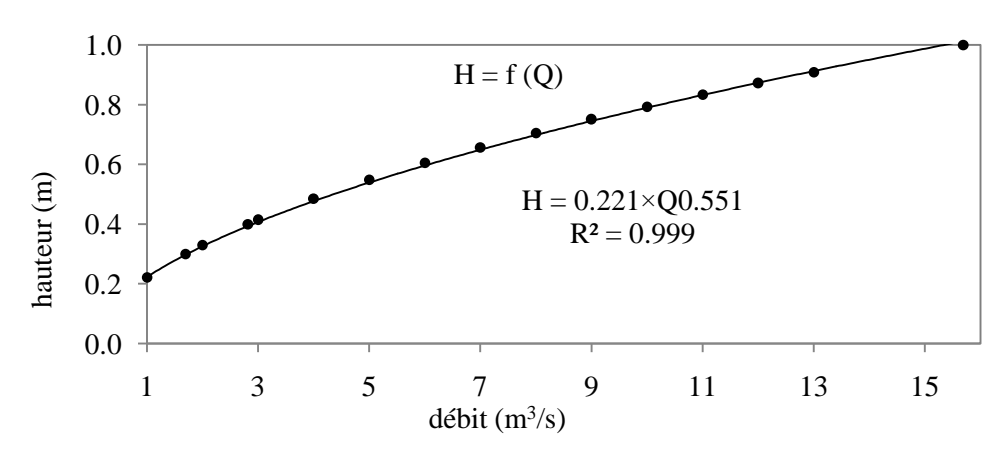

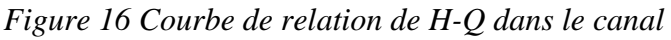

Les autres paramètres de cette modélisation sont listés en détails dans l'Annexe 2 [\(Paramètres](#page-41-0)  [principaux de la modélisation du canal trapézoïdal par Telemac2D\)](#page-41-0).

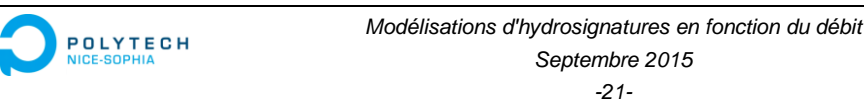

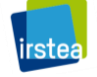

La modélisation sous Telemac2D a été calibrée en utilisant la formule de Manning-Strickler. Nous avons simulé les 12 écoulements et obtenu 12 résultats. Ces résultats décrivent l'hydraulique des scénarios après une durée totale de simulation de 900 secondes.

#### **III.3.2 Vérification des résultats de simulation hydraulique**

Avant le calcul d'hydrosignature, deux vérifications des résultats de simulation hydraulique sont nécessaires :

 1) En fin de simulation, l'écoulement est stable et permanent. On fixe un point au milieu du canal et l'on observe la hauteur d'eau pendant la période de simulation. La [Figure 17](#page-21-2) représente la variation de hauteur d'eau pour un débit de 1  $m^3/s$ , on remarquera qu'après 300 secondes, la hauteur d'eau devient stable :

<span id="page-22-2"></span>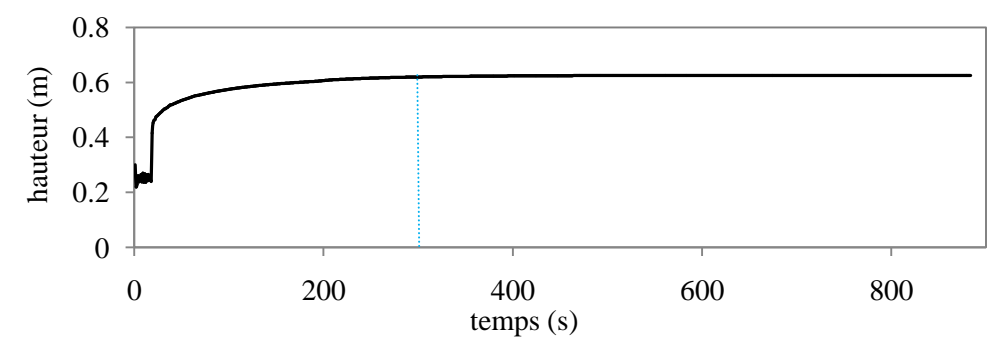

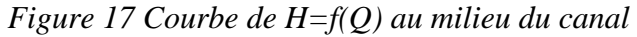

 2) Le long du canal de l'amont à l'aval, l'écoulement est uniforme. Après l'instant où l'écoulement est devenu stable et permanent, on observe la forme de courbe de remous à surface libre. Une courbe parallèle avec le fond du canal indique que les hauteurs d'eau sont invariables (hauteur normale), et que l'écoulement est uniforme. Dans la [Figure 18,](#page-21-3) à l'exception des deux extrémités du canal, le tronçon présente un résultat uniforme.

<span id="page-22-0"></span>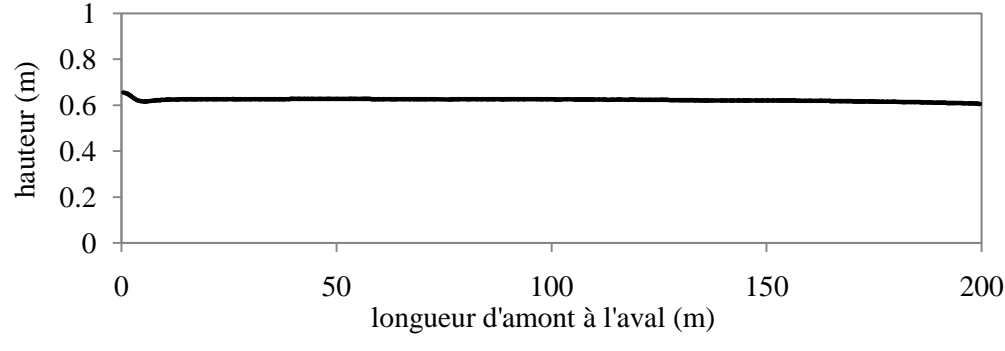

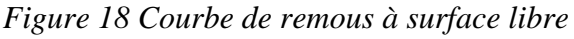

#### <span id="page-22-1"></span>**III.3.3 Hydrosignature et HSC pour le canal**

Les fichiers de résultat de la modélisation hydraulique coordonnées spatiales et descriptions hydrauliques sont extraits au format ASCII à l'aide du logiciel BlueKenue.

En situation d'écoulement réelle l'intersection de la surface libre d'eau et des deux bords du canal fait apparaitre deux lignes de bordures de lit mouillé. Dans notre modèle, attendu que le canal est constitué de maillages, ces deux limites d'eau sont localisées par les hauteurs d'eau nulles des nœuds/verticales des mailles mouillées. Compte tenu de la taille du maillage utilisé (12 cm), une perte de précision en localisation apparait.

Nous avons donc du développer une méthode d'interpolation pour spatialiser au mieux les bordures de lit mouillé à l'intérieur des mailles, pour partitionner les mailles partiellement en eau afin de ne plus conserver que des mailles entièrement hors d'eau ou mouillées.

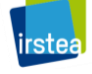

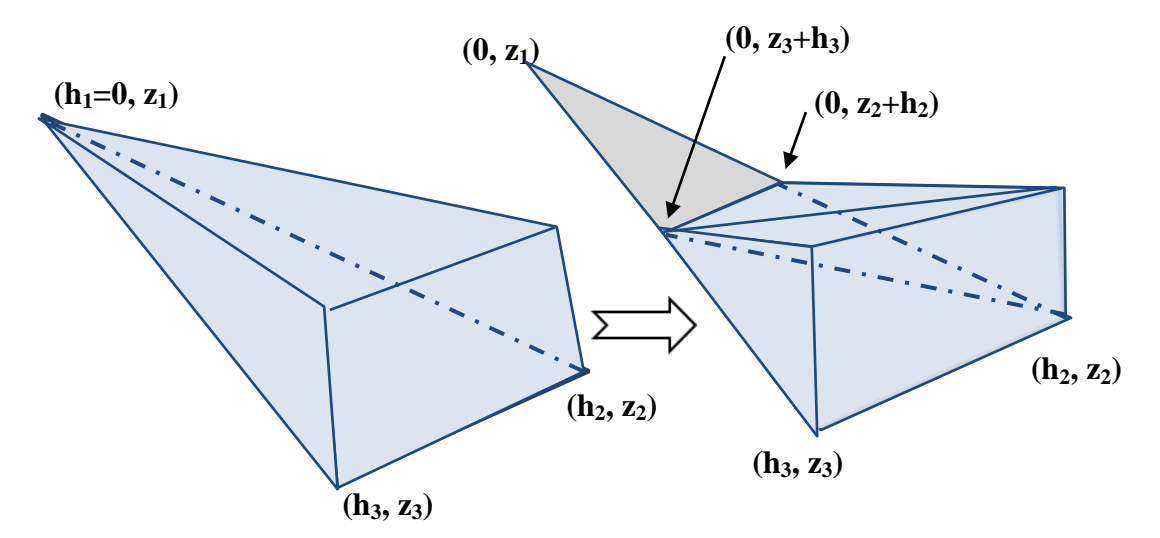

<span id="page-23-2"></span><span id="page-23-0"></span>*Figure 19 Méthode d'interpolation pour localiser précisément les bordures de lit mouillé : cas d'une maille hydraulique partiellement mouillée les verticales en eau définissent localement la surface de l'eau.*

A l'aide de logiciel HydroSignature, une série d'hydrosignature sont alors calculées. La [Figure](#page-22-0)  [20](#page-22-0) présente deux de celle-ci pour un débit dans le canal respectivement de 1 m<sup>3</sup>/s et 12 m<sup>3</sup>/s :

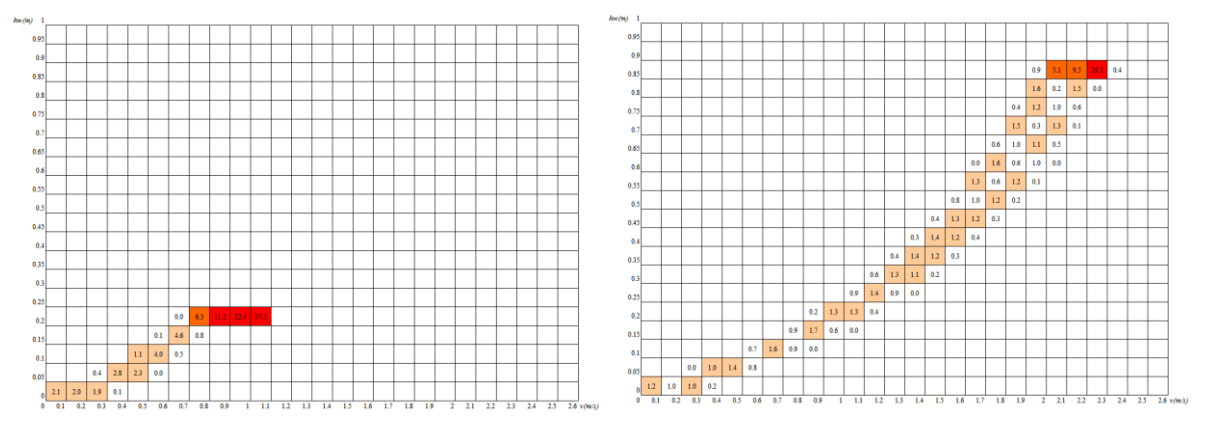

*Figure 20 Variations d'HS en fonction du débit : 1 m<sup>3</sup>/s et 12 m<sup>3</sup>/s* 

<span id="page-23-3"></span>Pour exprimer les différences entre les 12 hydrosignatures, nous avons effectué les comparaisons de chaque hydrosignature avec toutes les autres. Nous avons ainsi obtenu les indices HSC correspondants présenté dans le [Tableau 3](#page-22-1) et l'illustré dans la [Figure 21.](#page-23-2)

<span id="page-23-1"></span>

| <b>HSC</b>     | Q1   | Q <sub>2</sub> | Q <sub>3</sub> | Q4   | Q <sub>5</sub> | Q <sub>6</sub> | Q7   | Q8   | Q <sub>9</sub> | Q10  | Q11  | Q12  |
|----------------|------|----------------|----------------|------|----------------|----------------|------|------|----------------|------|------|------|
| Q <sub>1</sub> | 0.0  | 64.5           | 73.3           | 75.5 | 77.2           | 78.6           | 79.8 | 80.9 | 81.5           | 82.2 | 82.9 | 83.3 |
| Q <sub>2</sub> | 64.5 | 0.0            | 54.7           | 67.0 | 69.2           | 71.0           | 72.6 | 74.3 | 75.1           | 76.1 | 77.0 | 77.6 |
| Q <sub>3</sub> | 73.3 | 54.7           | 0.0            | 49.6 | 61.6           | 64.1           | 66.2 | 68.7 | 69.8           | 71.3 | 72.5 | 73.3 |
| Q4             | 75.5 | 67.0           | 49.6           | 0.0  | 33.5           | 51.2           | 59.3 | 62.7 | 64.3           | 66.3 | 68.1 | 69.5 |
| Q <sub>5</sub> | 77.2 | 69.2           | 61.6           | 33.5 | 0.0            | 30.9           | 48.3 | 57.9 | 59.6           | 61.9 | 64.1 | 65.9 |
| Q <sub>6</sub> | 78.6 | 71.0           | 64.1           | 51.2 | 30.9           | 0.0            | 28.8 | 46.1 | 55.2           | 57.8 | 60.4 | 62.3 |
| Q7             | 79.8 | 72.6           | 66.2           | 59.3 | 48.3           | 28.8           | 0.0  | 26.7 | 43.4           | 53.8 | 56.6 | 58.8 |
| Q8             | 80.9 | 74.3           | 68.7           | 62.7 | 57.9           | 46.1           | 26.7 | 0.0  | 24.4           | 41.9 | 51.4 | 54.1 |
| Q <sub>9</sub> | 81.5 | 75.1           | 69.8           | 64.3 | 59.6           | 55.2           | 43.4 | 24.4 | 0.0            | 24.9 | 41.0 | 45.5 |
| Q10            | 82.2 | 76.1           | 71.3           | 66.3 | 61.9           | 57.8           | 53.8 | 41.9 | 24.9           | 0.0  | 23.8 | 30.2 |
| Q11            | 82.9 | 77.0           | 72.5           | 68.1 | 64.1           | 60.4           | 56.6 | 51.4 | 41.0           | 23.8 | 0.0  | 8.2  |
| Q12            | 83.3 | 77.6           | 73.3           | 69.5 | 65.9           | 62.3           | 58.8 | 54.1 | 45.5           | 30.2 | 8.2  | 0.0  |

*Tableau 3 Matrice des indices d'HSC comparant les HS de 12 débits simulés dans le canal*

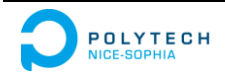

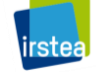

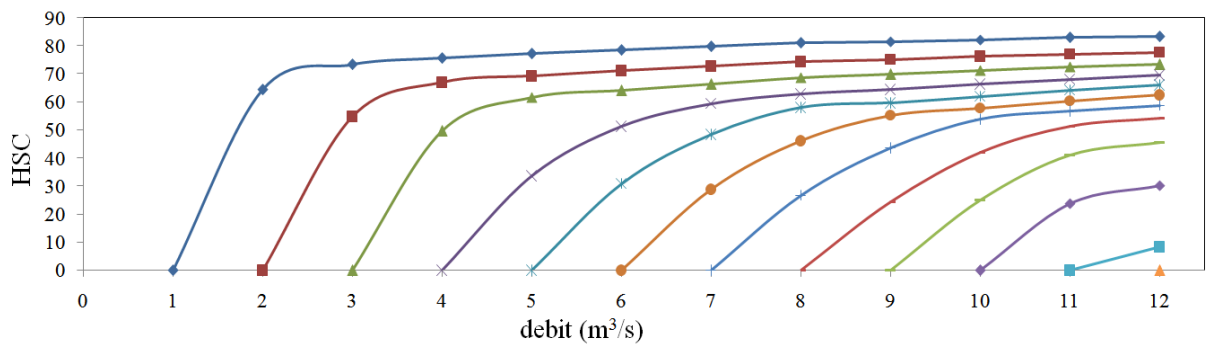

*Figure 21 Indices d'HSC comparant les HS de 12 débits simulés dans le canal*

#### **III.3.4 Test de la modélisation (λ, μ, ν) pour le canal simulé**

La validité des Formules (5) et (6) est essentielle pour la suite de nos travaux.

<span id="page-24-1"></span>Nous avons vérifié la Formule (5) à l'aide d'analyses de régression. Puis nous avons représenté les courbes de tendance associés dans [Figure 22.](#page-23-3)

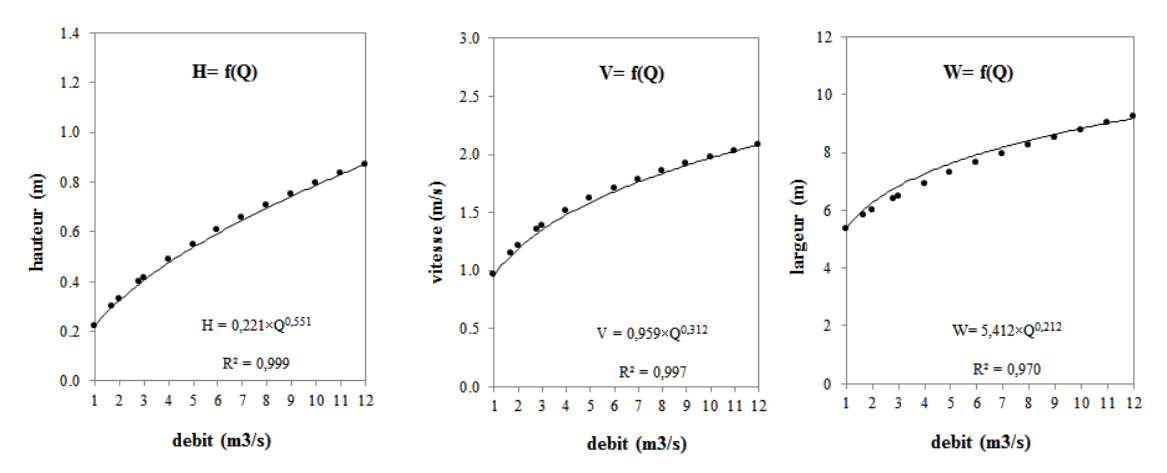

*Figure 22 Analyses de régressions*

<span id="page-24-0"></span>Nous avons calculé les trois équations des courbes et leurs coefficients  $R^2$ :

H = 0.2061 × 
$$
Q^{0.4584}
$$
,  $R^2$  = 0.9989  
V = 0.9245 ×  $Q^{0.3162}$ ,  $R^2$  = 0.9997  
W = 5.2491 ×  $Q^{0.2255}$ ,  $R^2$  = 0.9913

Nous avons donc :

- $(\lambda, \mu, \nu) = (0.4584, 0.3162, 0.2255)$ , avec une somme de 1.0001;
- $(a, b, c) = (0.2061, 0.9245, 5.2491)$ , avec une produit de 1.0002.

<span id="page-24-2"></span>Les valeurs de  $R^2$ , la somme de  $(\lambda, \mu, \nu)$ , et la produit de  $(a, b, c)$  apparaissent proche de la valeur 1. Ces vérifications nous permettent de justifier l'utilisation des formules (5), (6) et (7) pour modéliser l'évolution des hydrosignatures avec le débit.

#### *III.3.5* **Méthodes de calcul des paramètres** *(λ, μ, ν)*

Si l'on dispose d'une série de données hydrauliques en fonction du débit, les analyses de régression peuvent nous permettre d'obtenir les valeurs (*λ, μ, ν*) optimales.

Lors du calcul d'une hydrosignature les caractéristiques globales hydrauliques sont aussi systématiquement calculées. Donc si l'on dispose d'une série de calculs d'hydrosignature en fonction du débit nous pouvons calculer les valeurs (*λ, μ, ν*).

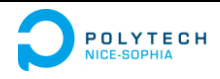

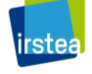

Les analyses de régression requièrent à minima trois débits simulés. Plus le nombre de simulations disponibles sera important plus le calcul des valeurs (*λ, μ, ν*) sera globalement représentatif.

Avec deux simulations hydrauliques, nous pouvons transformer la Formule (7) vers la forme suivante :

$$
\lambda = \frac{\ln\left(\frac{H_2}{H_1}\right)}{\ln\left(\frac{Q_2}{Q_1}\right)}, \qquad \mu = \frac{\ln\left(\frac{V_2}{V_1}\right)}{\ln\left(\frac{Q_2}{Q_1}\right)}, \qquad \nu = \frac{\ln\left(\frac{W_2}{W_1}\right)}{\ln\left(\frac{Q_2}{Q_1}\right)}
$$

<span id="page-25-0"></span>Ces formules peuvent toutefois entraîner des erreurs. Par exemple, dans le cas de notre canal trapézoïdal, si l'on calcule les valeurs (*λ, μ, ν*) selon les résultats de simulations hydrauliques avec les deux débits : 1 m<sup>3</sup>/s et 2 m<sup>3</sup>/s. Nous obtenons les valeurs de (λ, μ, ν) correspondantes dans le [Tableau 4](#page-24-1) que l'on peut comparer avec les valeurs optimales de l'ensemble de la gamme de simulation:

*Tableau 4 Comparaison des valeurs (λ, μ, ν) pour un débit variant de 1 m<sup>3</sup> /s à 2 m<sup>3</sup> /s et pour une gamme de débits variantes de 1 m<sup>3</sup> /s à 12 m<sup>3</sup> /s*

| $(\lambda, \mu, \nu)$           | 0.5006 | 0.3322 | 0.1673 |
|---------------------------------|--------|--------|--------|
| $(\lambda, \mu, \nu)$ optimales | 0.4584 | 0.3162 | 0.2255 |

A partir d'une hydrosignature disponible à un débit  $Q_1$ , nous allons chercher à estimer une autre hydrosignature correspondante à un débit  $Q_2$ . Si  $Q_2$  est inférieur à  $Q_1$ , nous appellerons ce processus de calcul " extrapolation inférieure ", et " extrapolation supérieure " dans le cas où  $Q_2$  est supérieur à  $Q_1$ .

#### **III.3.6 Variation des hauteurs d'eau locales dans le canal**

Dans le canal, lorsque le débit varie, les paramètres comme la hauteur d'eau et la vitesse, varient en même temps. Une hydrosignature quantifie conjointement les distributions de hauteurs d'eau et de vitesses. Mais nous avons choisi d'analyser séparément : la variation des hauteurs et la variation des vitesses pour rendre compte de l'évolution des hydrosignatures.

La partie suivante présente la variation des hauteurs d'eau dans le canal trapézoïdal avec un cas d'extrapolation supérieure.

<span id="page-25-1"></span>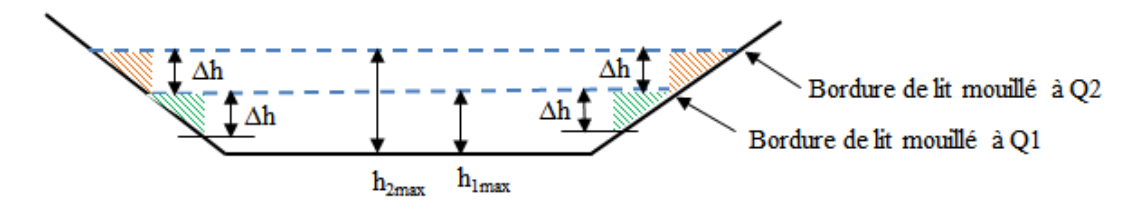

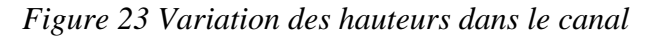

On note " *h* " la hauteur d'eau locale dans le canal, et " *hmax* " la hauteur maximale. Dans notre cas la valeur *hmax* se situe à la même position lorsque le débit varie. Représenté dans la [Figure](#page-24-2)  [23,](#page-24-2) la variation des côtes de surface libre est égale à la différence locale entre  $h_2$  et  $h_1(\Delta h)$ . Au milieu du canal, où le fond est toujours mouillé, cette variation est uniforme. On a donc :

$$
\Delta h = h_2 - h_1 = h_{2 \max} - h_{1 \max}
$$
 (9)

Dans la [Figure 24](#page-25-0) nous avons représenté les valeurs de *hmax* en fonction du débit :

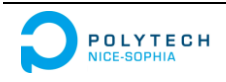

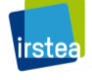

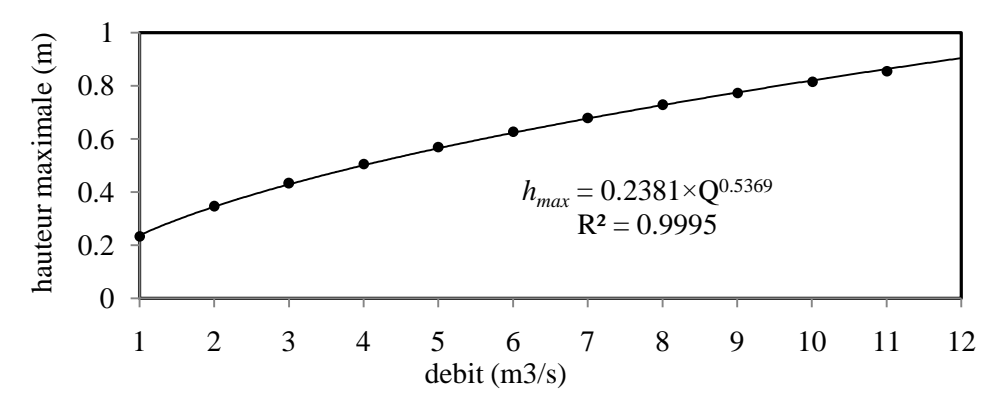

*Figure 24 Variation des hauteurs maximales dans le canal*

<span id="page-26-0"></span>Cette courbe est de type puissance, nous obtenons une relation :

$$
h_{max} = a_{max} \cdot Q^{\lambda_{max}}
$$

Par suite :

$$
h_{2\max} = h_{1\max} \cdot \left(\frac{Q_2}{Q_1}\right)^{\lambda_{\max}} \tag{10}
$$

où  $h_{1 max}$  est connue comme faisant partie des caractéristiques globales hydrauliques suite au calcul de l'HS(Q<sub>1</sub>), et  $\lambda_{max}$  est estimé par les méthodes proposées dans la partie « IV.3.5 Méthodes de calcul [des paramètres](#page-23-1) *(λ, μ, ν)* ».

À l'aide d'une combinaison des équations (8) et (9), nous pouvons calculer une valeur de ∆h. Rappelons, que dans le milieu de canal, où le fond est toujours mouillé même si le débit varie, la variation de hauteur locale est égale à ∆h.

<span id="page-26-1"></span>Nous pouvons reporter cette variation sur l'HS( $Q_1$ ) pour estimer l'HS( $Q_2$ ) [\(Figure 25\)](#page-25-1) :

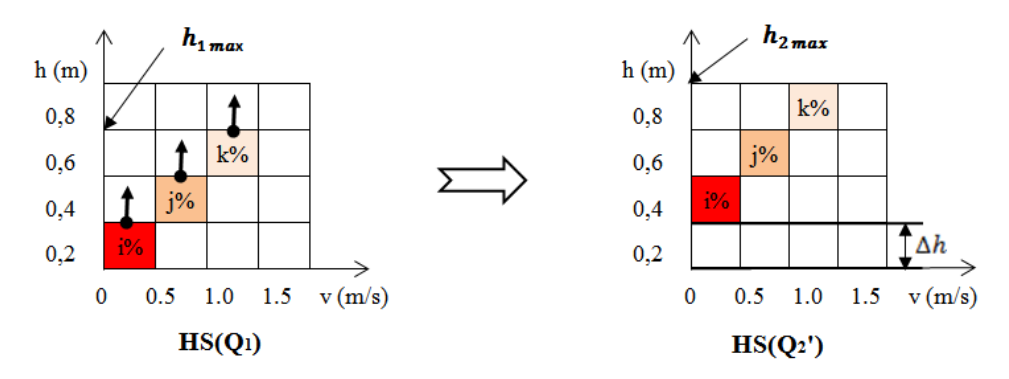

*Figure 25 Estimation de l'HS(Q2) à partir de la variation des hauteurs d'eau dans le centre du canal*

Les variations des hauteurs d'eau ne sont pas prises en compte le long des deux bords du canal, qui deviennent progressivement mouillés quand le débit augmente. Dans ces zones, les variations de hauteurs sont inférieures à ∆h.

Pour estimer la distribution des hauteurs locales dans la partie du bord qui vient d'être immergée, nous prenons pour hypothèse que : jusqu'à une profondeur de ∆h, des bordures du lit mouillé en progressant vers le centre du canal, la distribution des hauteurs locales au bord est constante alors même que le débit augmente. Cette hypothèse est illustrée par deux motifs (l'un en rouge et l'autre en vert) dans la [Figure 23.](#page-24-2)

<span id="page-26-2"></span>A partir de cette hypothèse et dans notre processus d'estimation d'HS( $Q_2$ ) à partir d'HS( $Q_1$ ), nous allons " combler " la partie vide et inférieure à Δh dans l'HS(Q<sub>2</sub>) estimée par une partie la distribution des hauteurs de l'HS( $Q_1$ ). La [Figure 25](#page-25-1) est ainsi complétée en [Figure 26.](#page-26-0)

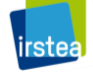

<span id="page-27-0"></span>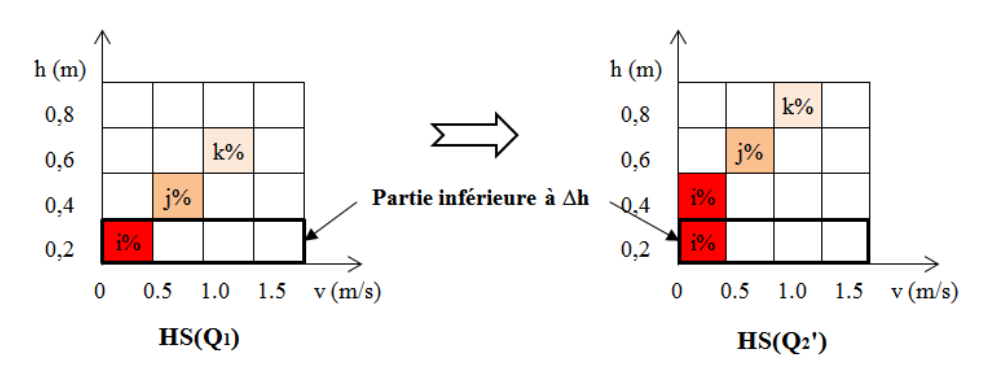

*Figure 26 Estimation de l'HS(Q2) en utilisant une partie de la distribution des hauteurs d'eau aux bords de l'HS(Q1)*

La partie suivante présente la variation des hauteurs d'eau dans le canal trapézoïdal pour un cas extrapolation inférieure.

Dans ce cas, nous n'avons pas besoin d'étudier les deux bords du canal, parce qu'ils deviennent progressivement secs quand le débit diminue. Nous pouvons donc appliquer directement une diminution de ∆h aux distributions de l'HS( $Q_1$ ) [\(Figure 27\)](#page-26-1) :

<span id="page-27-1"></span>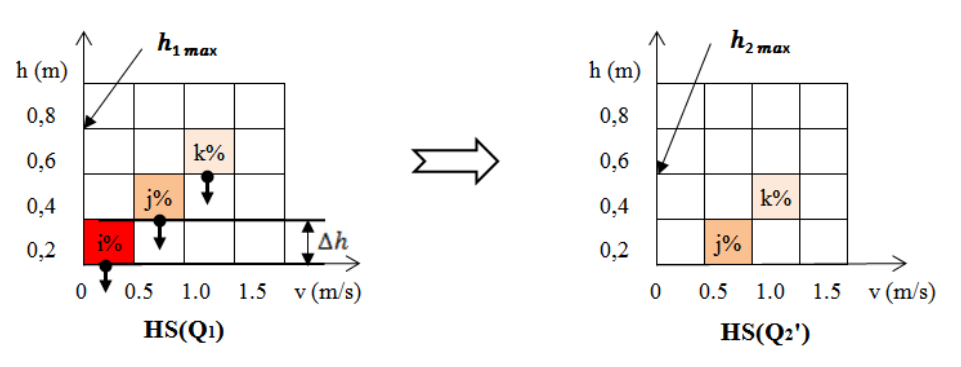

*Figure 27 Estimation de l'HS(Q2) lorsque la hauteur d'eau diminue*

Les opérations correspondantes ont été réalisées à l'aide du logiciel HydroSignature programmé pour se faire.

Nous avons ainsi testé un exemple d'augmentation de débit de 6 m<sup>3</sup>/s à 12 m<sup>3</sup>/s. Si l'on trace alors la distribution des hauteurs d'eau d' $HS(Q_2)$  estimée en regard de celle de l' $HS(Q_2)$ réelle (simulée par Telemac2D), nous trouvons une bonne correspondance [\(Figure 28\)](#page-26-2).

<span id="page-27-2"></span>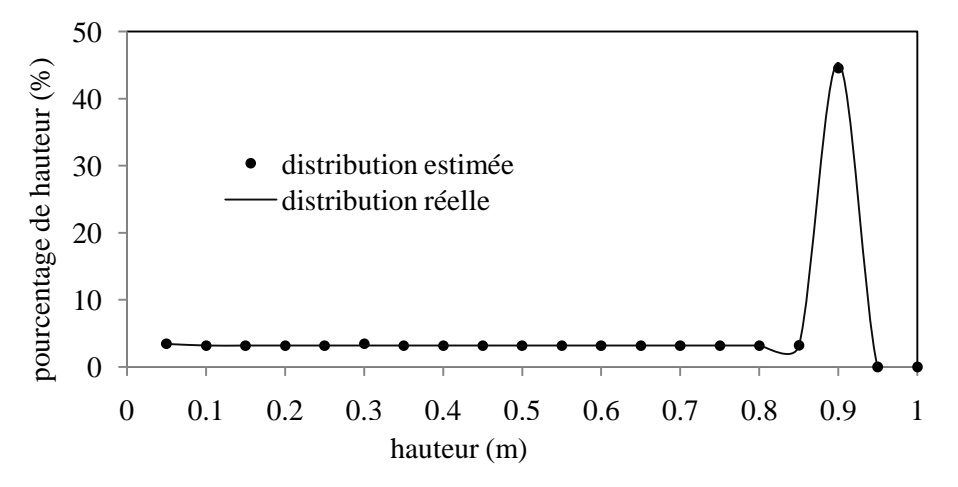

*Figure 28 Distribution des hauteurs d'eau estimées et réelle de l'HS(Q2') à 12 m<sup>3</sup> /s*

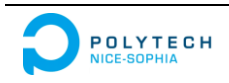

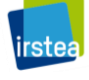

#### **III.3.7 Variation des vitesses**

Différente de la distribution des hauteurs dans une section de canal, la distribution des vitesses est influencée non seulement par la topographie du fond, mais aussi par les frottements sur les bords. Au-delà des bords dans la partie centrale du canal, les vitesses ne sont pas constantes.

Similairement à notre approche sur la variation des hauteurs d'eau, nous avons considéré les variations des vitesses dans deux zones du canal : le milieu et les bords.

On note " *v* " la vitesse locale dans le canal, et " *vmax* " la vitesse maximale. En utilisant les résultats de la modélisation hydraulique, nous pouvons visualiser les deux courbes des vitesses locales le long d'une section de canal [\(Figure 29\)](#page-27-1) :

<span id="page-28-1"></span>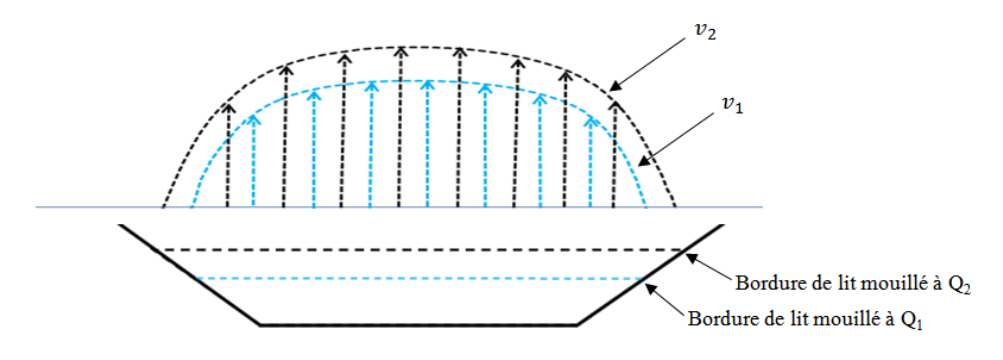

*Figure 29 Variations des vitesses locales dans le canal pour deux débits*

Puisque le modèle est construit à partir d'éléments finis, nous pouvons suivre l'évolution des valeurs des vitesses locales aux nœuds d'une section assignée. La [Figure 30](#page-27-2) présente le cas où le débit dans ce canal varie de 1 m<sup>3</sup>/s à 2 m<sup>3</sup>/s :

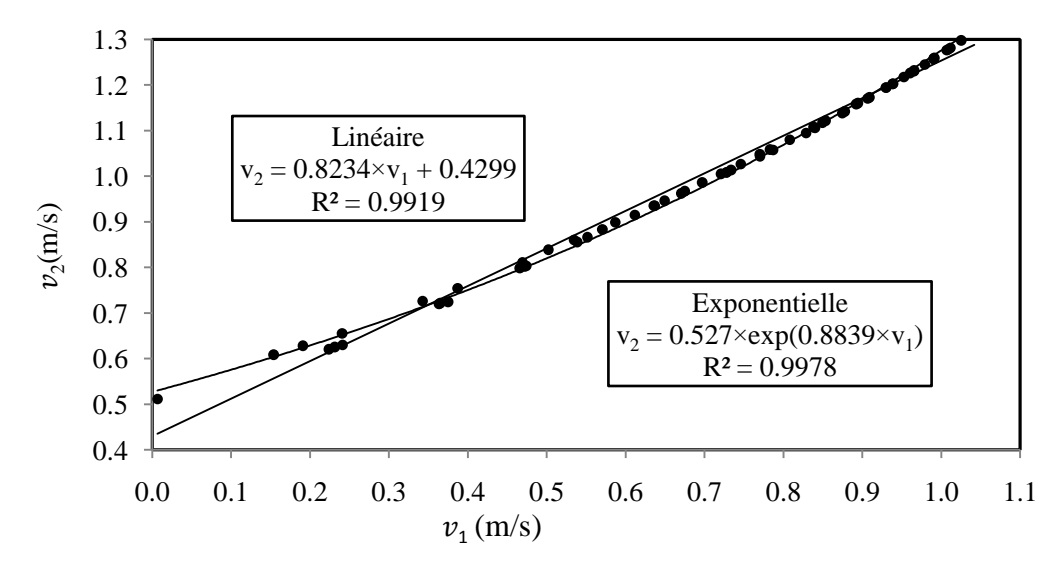

<span id="page-28-0"></span>*Figure 30 Évolution des vitesses locales aux nœuds et régressions pour une variation de débit de 1 m<sup>3</sup> /s à 2 m<sup>3</sup> /s*

Les courbes de tendances dans la [Figure 30](#page-27-2) illustrent une régression exponentielle ou linéaire entre les deux séries de vitesse :

$$
v_2 = a \cdot v_1 + b
$$

ou

$$
\nu_2=b\cdot e^{a\cdot \nu_1}
$$

Nous avons testé ces deux types d'équations en modélisant l'évolution d'hydrosignature dans une gamme de débits variant de 1 m<sup>3</sup>/s à 12 m<sup>3</sup>/s.

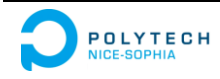

*Modélisations d'hydrosignatures en fonction du débit Septembre 2015 -28-*

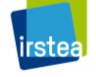

Pour chaque loi, les valeurs optimales (a, b) ont été déterminées à l'aide d'algorithmes. Les vérifications de cette approche nous ont montré la validité de cette méthode pour le type de canal testé.

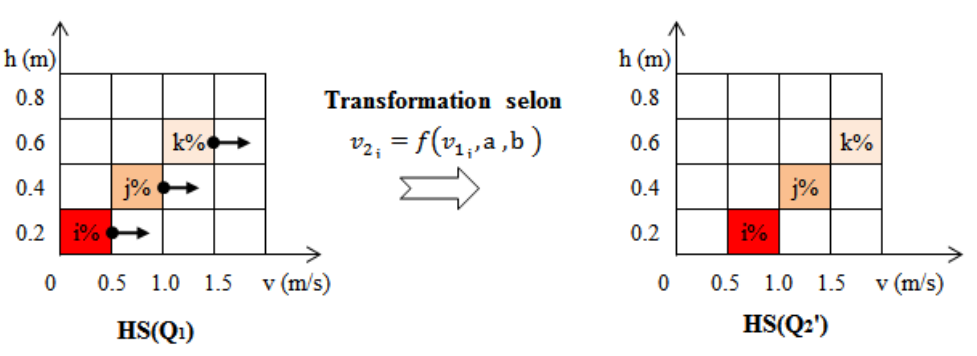

*Figure 31 Estimation de l'HS(Q2) d'après les lois de variation des vitesses locales dans le milieu chenal*

Considérons maintenant les deux bords de canal, soit ils deviennent progressivement secs quand le débit diminue, soit ils deviennent mouillés quand le débit augmente. Donc il n'existe pas de lois de type régression entre  $v_1$  et  $v_2$  pour simuler ces deux bords.

A la bordure du lit mouillé de  $Q_1$  (indiquée dans la [Figure 29\)](#page-27-1), nous avons dans tous les cas :

 $v_1 = 0$ 

et

 $v_2 = b$ 

En cas d'extrapolation supérieure, pour la distribution de vitesse  $v_2$ , il faut créer de toutes pièces une distribution dans un intervalle [0, b] qui correspond aux deux bords du canal.

<span id="page-29-1"></span>Pour estimer celle-ci, nous formulons l'hypothèse : que du bord du lit mouillé et jusqu'à une valeur de vitesse b rencontrée vers le centre du canal, cette distribution des vitesses au bord est identique même si le débit varie. Cette hypothèse représentée dans la [Figure 32](#page-28-0) et a été programmée dans le logiciel.

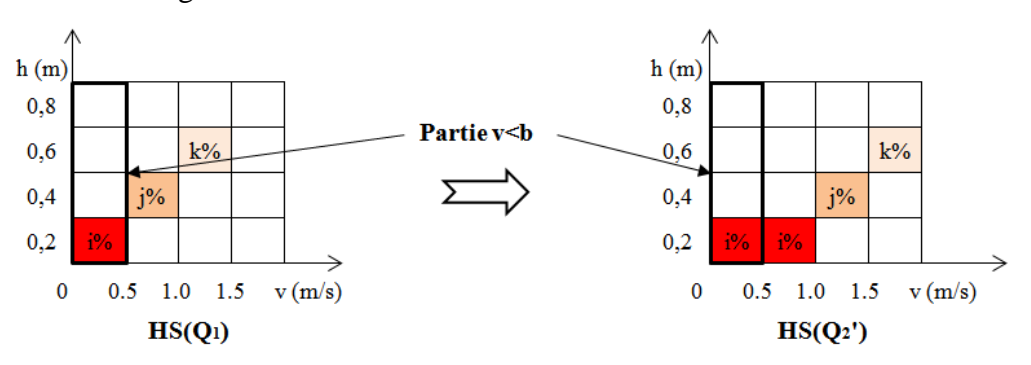

*Figure 32 Estimation de l'HS(Q2) en considérant une partie de la distribution des vitesses aux bords identique de Q<sup>1</sup> à Q<sup>2</sup>*

Dans les cas pratiques, il nous faut d'abord calculer le couple de paramètres (*a, b*), donc au moins deux relations entre  $v_1$  et  $v_2$  sont exigées.

<span id="page-29-2"></span><span id="page-29-0"></span>Pour les deux série de vitesses  $v_1$  et  $v_2$ , les valeurs maximales  $(v_{max})$  se correspondent (dans le canal elles sont situées au même nœud), on a donc :

$$
v_{2_{\text{max}}} = f(v_{1_{\text{max}}}, \mathbf{a}, \mathbf{b}) \tag{11}
$$

où  $v_{1 max}$  est connue comme faisant partie des caractéristiques globales hydrauliques suite au calcul de l'HS(Q<sub>1</sub>), et où  $v_{2 max}$  peut être calculée à l'aide des analyses de régression (comme le calcul de la  $h_{max}$ ) :

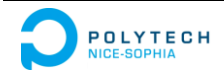

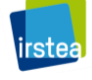

$$
v_{2\max} = v_{1\max} \cdot \left(\frac{Q_2}{Q_1}\right)^{\mu_{\max}}
$$

Pour chacune des lois testées, en utilisant la Formule (10), une équation avec a et b est alors disponible :

$$
b = f(a) \tag{12}
$$

Reste alors à déterminer par approximations successives la meilleure valeur de a, une série de couples  $(a, b)$  est calculée selon l'équation (11) en faisant varier la valeur de a. Les couples  $(a, b)$  sont testés en comparant la vitesse moyenne  $(V_2)$  de l'HS( $Q_2$ ) obtenue avec celle calculée à l'aide de la Formule (8-2) :

$$
V_2 = V_1 \cdot \left(\frac{Q_2}{Q_1}\right)^{\mu} \tag{13}
$$

<span id="page-30-2"></span>Dans le cas d'une extrapolation inférieure, nous n'avons pas besoin d'étudier la distribution des vitesses aux deux bords du canal, parce qu'ils deviennent progressivement secs quand le débit diminue. Donc on transforme seulement l'HS $(Q_1)$  en utilisant les lois de variation des vitesses locales dans le milieu chenal pour obtenir l' $HS(Q_2)$  [\(Figure 33\)](#page-29-1) :

<span id="page-30-0"></span>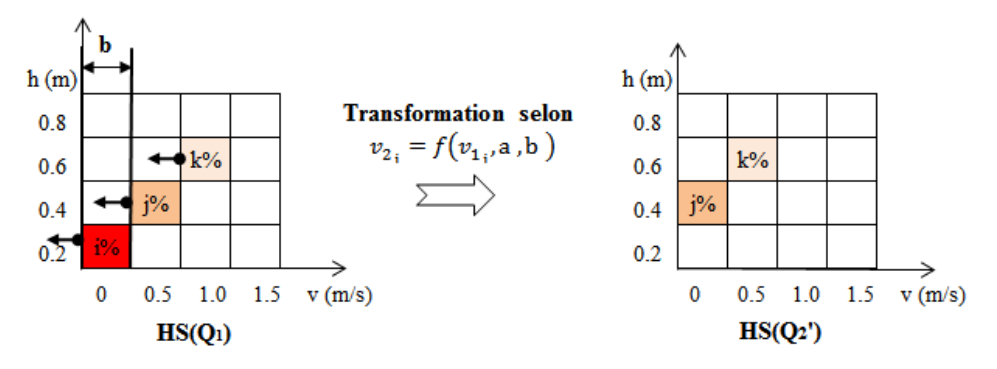

*Figure 33 Estimation de l'HS(Q2') après une diminution de débit*

<span id="page-30-1"></span>Pour le canal, nous avons testé un exemple d'augmentation de débit de 6 m<sup>3</sup>/s à 12 m<sup>3</sup>/s. Si l'on trace alors la distribution des vitesses d'HS( $Q_2$ ') estimée en regard de celle de l'HS( $Q_2$ ) réelle (simulée par Telemac2D), nous trouvons une bonne correspondance [\(Figure 34\)](#page-29-2) :

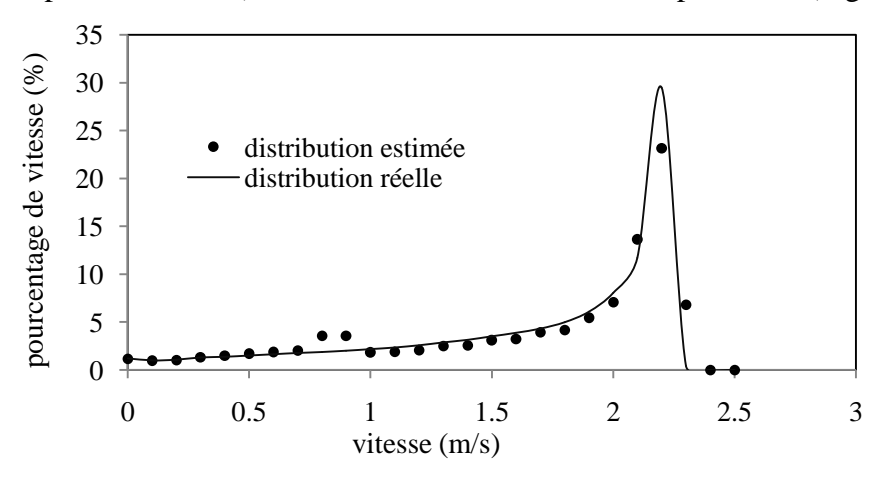

*Figure 34 Distribution des vitesses estimées et réelle de l'HS(Q2) à 12 m<sup>3</sup> /s*

#### <span id="page-30-3"></span>**III.3.8 Présentation des résultats des modes de calcul**

Pour tester la performance des méthodes, le principe consiste à comparer deux hydrosignatures en utilisant l'indice HSC, l'une générée par la méthode testée, et l'autre considérée comme exacte et calculée à partir de la modélisation hydraulique. Plus l'indice HSC sera faible plus la méthode sera performante.

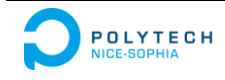

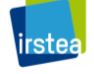

Deux exemples de nos tests sont présentés dans la Tableau 5 : deux hydrosignatures (au débit 6 m<sup>3</sup>/s et 5 m<sup>3</sup>/s) sont modélisées à partir d'hydrosignature à des débits différents.

Ces tests nous montrent que notre modélisation présente des performances fiables dans notre cas de canal trapézoïdal. Les nouvelles méthodes mises au point fournissent des résultats que nous estimons satisfaisant pour un canal trapézoïdal.

Par exemple, à partir d'une hydrosignature au débit 3 m<sup>3</sup>/s, notre méthode nous permet d'obtenir une hydrosignature estimée d'une précision correspondante à celles d'un intervalle de débit [5.71 m<sup>3</sup>/s, 6.31 m<sup>3</sup>/s] lorsque l'on cherche à l'extrapoler une hydrosignature au débit de 6 m<sup>3</sup>/s.

<span id="page-31-1"></span>

| HS originale                     | HS estimée                         | $HSC[HS(Q2), HS(Q2')]$ | Débits équivalents (1)                                   |
|----------------------------------|------------------------------------|------------------------|----------------------------------------------------------|
| $HS(Q_1=3 \text{ m}^3/\text{s})$ | $HS(Q_2=6 \text{ m}^3/\text{s})$   | 9.08                   | $(5.71 \text{ m}^3/\text{s}, 6.31 \text{ m}^3/\text{s})$ |
| $HS(Q_1=9 \text{ m}^3/\text{s})$ | $HS(Q_2 = 5 \text{ m}^3/\text{s})$ | 15.06                  | $(4.55 \text{ m}^3/\text{s}, 5.48 \text{ m}^3/\text{s})$ |

*Tableau 5 Résultats de modélisation des HS d'un canal trapézoïdal*

(1) Les débits équivalents sont calculés par l'interpolation des HSC avec le débit en exploitant les résultats des simulations hydrauliques.

## **III.4 Cas d'un cours d'eau naturel (le Rhône)**

Dans cette partie, nous avons testé les méthodes décrites précédemment à l'aide de modélisations hydrauliques du Rhône pour une série de débits.

Nous avons partitionné un linéaire d'environ 16 km en sous-tronçons de 50 mètres et de 100 mètres, puis calculé les hydrosignatures des sous tronçons pour tous les débits disponibles. Ce jeu de données nous a permis de tester les méthodes mises au point avec notre canal trapézoïdal dans le cas d'un cours d'eau " naturel ".

#### **III.4.1 Données hydrauliques d'une portion du Rhône**

<span id="page-31-0"></span>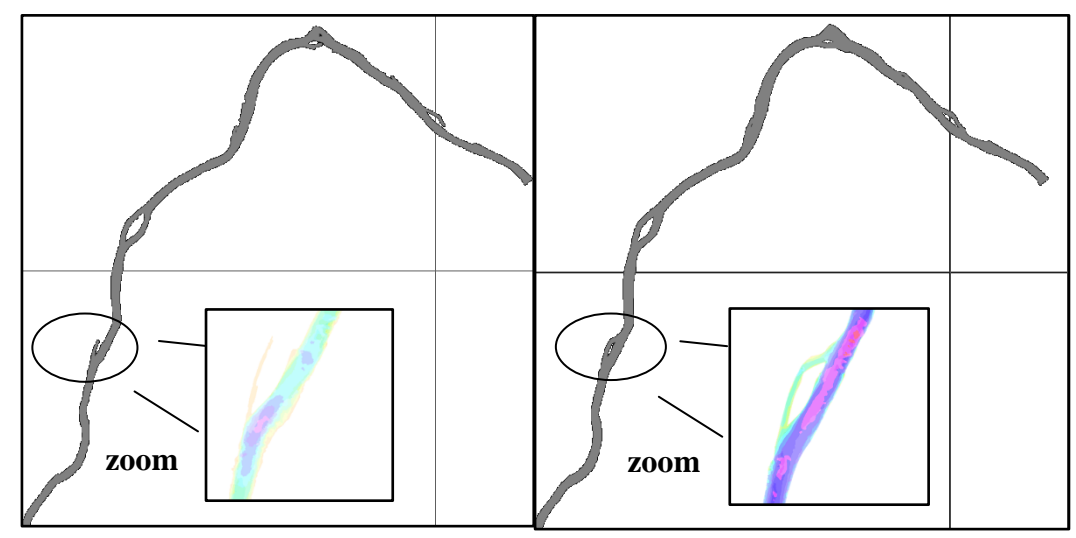

*Figure 35 Vues en plan du tronçon d'étude sur leRhône avec un débit de 150 m<sup>3</sup> /s (gauche) et de 950 m<sup>3</sup> /s (droite)*

L'efficacité des formules (5) et (6) étant essentielle à notre approche, nous avons vérifié les équations (5) à l'aide d'analyses de régression. La [Figure 36,](#page-31-1) présente les points discrets et les courbes de tendance associées pour les équations (5).

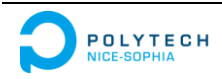

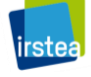

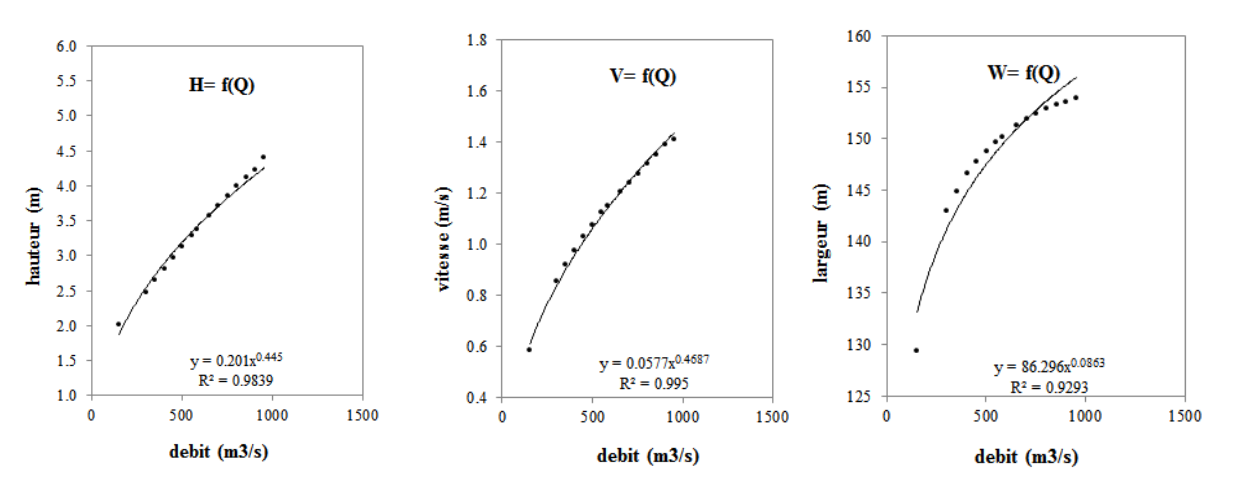

*Figure 36 Analyses de régression pour l'ensemble du tronçon du Rhône étudié*

<span id="page-32-1"></span>Les équations des courbes de tendances et leurs coefficient de détermination de  $R^2$  sont présentés ci aprés:

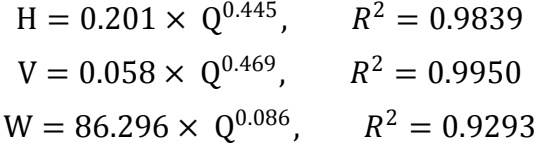

Nous avons :

- $(\lambda, \mu, \nu) = (0.445, 0.469, 0.086)$ , avec une somme de 1.0000;
- (a, b, c) = (0.201, 0.058, 86.296), avec une produit de 1.0008.

Les valeurs de  $R^2$ , la somme de  $(\lambda, \mu, \nu)$ , et la produit de  $(a, b, c)$  approximent la valeur 1. De même nous avons calculé :

$$
h_{max} = 6.020 \times Q^{0.127}, \qquad R^2 = 0.9839
$$
  

$$
v_{max} = 0.703 \times Q^{0.165}, \qquad R^2 = 0.9926
$$

<span id="page-32-2"></span><span id="page-32-0"></span>Les valeurs de  $R^2$  approximent aussi la valeur 1.

Ces vérifications nous permettent d'utiliser les formules (5), (6) et (7) et de modéliser les évolutions des hydrosignatures pour le tronçon du Rhône étudié.

#### **III.4.2 Hydrosignature et HSC pour l'ensemble du tronçon du Rhône étudié**

Pour l'ensemble du tronçon du Rhône étudié et pour la gamme de débits simulés: la hauteur d'eau varie dans un intervalle [0, 14.6 m], et la vitesse dans un intervalle [0, 2.2 m/s]. A partir de ces deux intervalles, nous avons construit une grille de classes hydrauliques puis calculé des hydrosignatures globales du tronçon.

Deux hydrosignatures correspondantes aux extrêmes de débits simulés sont présentées dans la [Figure 37.](#page-32-1)

<span id="page-32-3"></span>Une matrice d'HSC a été calculée pour comparer entre elles les hydrosignatures à tous les débits simulés, elle est illustrée dans la [Figure 38.](#page-32-2)

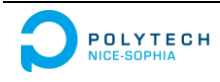

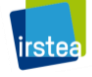

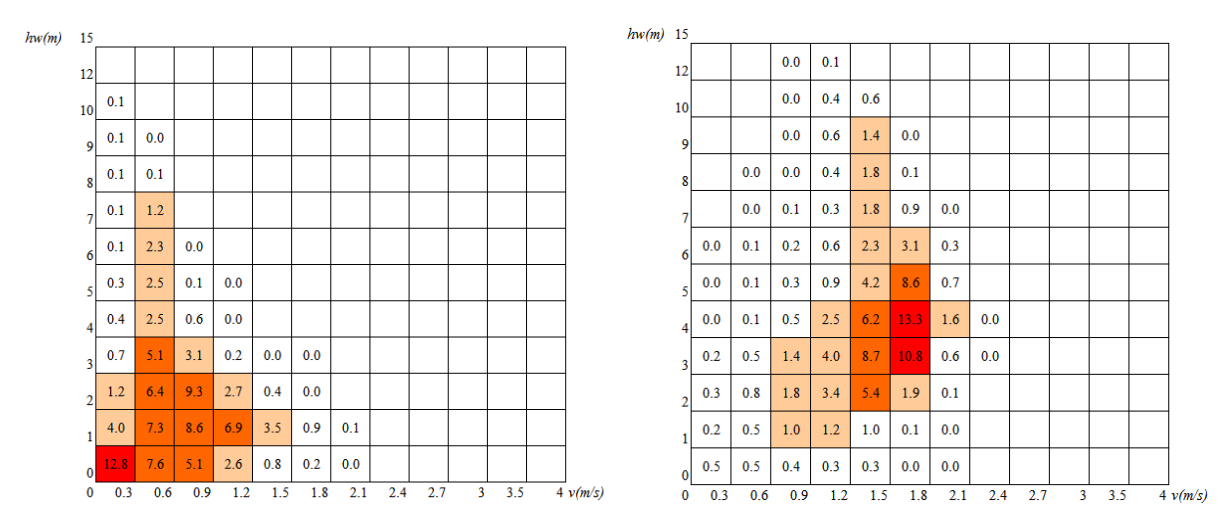

*Figure 37 Hydrosignatures globales du tronçon du Rhône étudié pour les débits 150 m<sup>3</sup> /s et 950 m<sup>3</sup> /s*

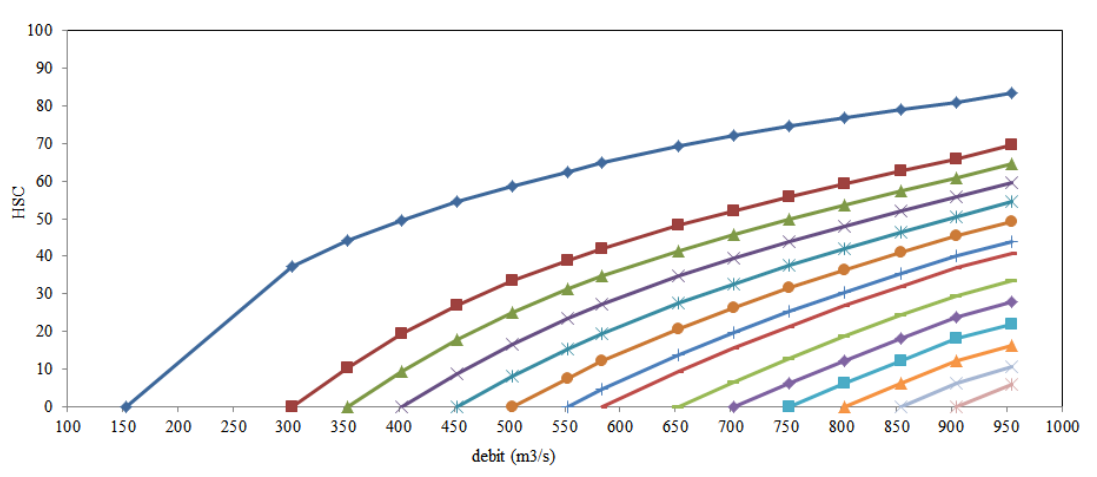

*Figure 38 HSC d'une série d'HS pour le tronçon du Rhône étudié*

#### **III.4.3 Optimisation des méthodes de modélisation d'hydrosignature en fonction du débit**

La variation des hauteurs d'eau dans un canal trapézoïdal est représentée dans la [Figure 23.](#page-24-2) Rappelons que pour estimer la distribution des hauteurs d'eau en bordure de lit mouillé, nous avons fait l'hypothèse : jusqu'à une profondeur de ∆h (correspondant à la différence de côte de la surface au miroir entre 2 débits), du bord du fond mouillé vers le centre du canal, on retrouve une même distribution des hauteurs locales au bord lorsque le débit augmente. Pour le profil d'une section de canal trapézoïdal qui présente une forme constante le long de canal, cette hypothèse apparait raisonnable.

<span id="page-33-1"></span>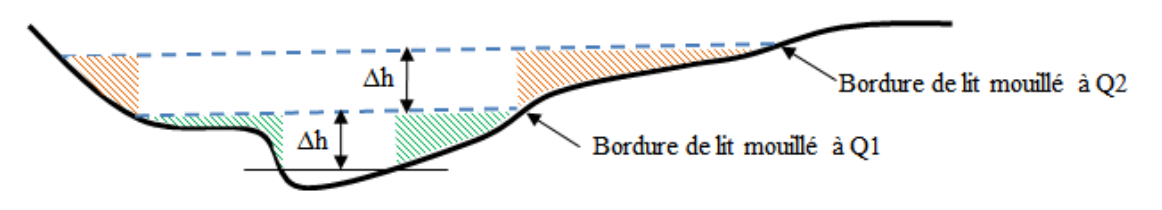

*Figure 39 Zones de distributions des hauteurs d'eau aux bords dans le cas du Rhône*

<span id="page-33-0"></span>Mais pour un cours d'eau naturel, le profil en travers à une abscisse curviligne fixée peut présenter de fortes variations de formes avec le débit. La [Figure 39](#page-32-3) illustre ce type de problème, dans le cas présenté, le motif en rouge apparait difficilement assimilable à celui en vert et l'on peut penser que les distributions de hauteurs correspondantes sont sensiblement différentes…

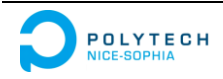

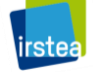

D'après la Formule (7-3), nous pouvons calculer la variation de largeurs entre deux débits :

$$
W_2 = W_1 \cdot \left(\frac{Q_2}{Q_1}\right)^v
$$

La variation de largeur est :

$$
\Delta W = W_2 - W_1
$$

Si l'on utilise une hydrosignature en aire pourcentage en aire correspondant à la variation de largeurs est :

$$
\frac{\Delta W}{W_2}\% = \frac{W_2 - W_1}{W_2} \times 100
$$

Avec la Formule (7-3), il vient :

$$
\frac{\Delta W}{W_2}\% = (1 - \left(\frac{Q_1}{Q_2}\right)^v) \times 100
$$

En cas d'extrapolation supérieure, la zone en rouge de la [Figure 39](#page-32-3) doit représenter un pourcentage en aire de  $\frac{\Delta W}{W_2}$ % hors la somme des pourcentages des classes hydrauliques de la zone en vert d'une profondeur inférieure à ∆h ne représente pas forcement le même pourcentage. Nous avons donc choisi d'appliquer, un facteur correctif commun à la distribution en pourcentages des classes hydrauliques de la zone verte lors de sa copie en zone rouge afin que celle-ci représente au final  $\frac{\Delta W}{W_2}$ %. Ce processus de calcul est illustré dans la [Figure 40](#page-33-1) :

<span id="page-34-1"></span>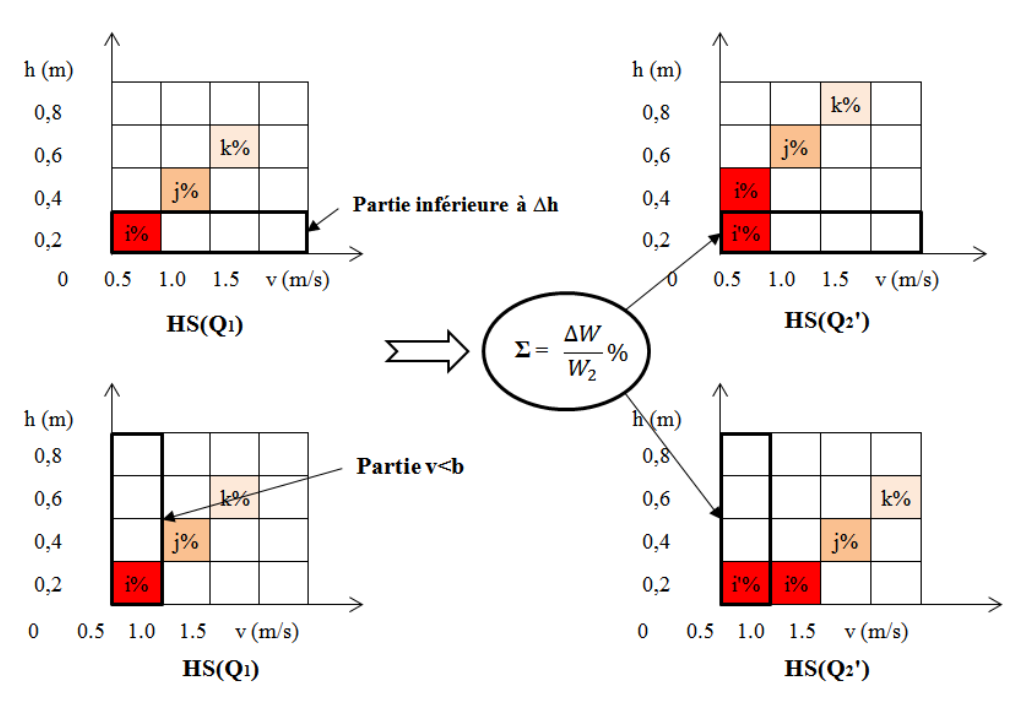

*Figure 40 Extrapolation supérieur d'HS : traitement des bords*

<span id="page-34-2"></span>Pour la distribution des vitesses, une opération similaire est utilisée pour estimer la partie  $d'HS(Q_2')$  aux bords du cours d'eau.

Ces optimisations ont été testées dans le cas du Rhône.

#### <span id="page-34-0"></span>**III.4.4 Nécessité de partitionner en tronçons**

Les méthodes présentées nous fournissent une solution pour modéliser des hydrosignatures en fonction du débit dans un canal. La morphologie des cours d'eau est plus complexe, le

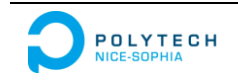

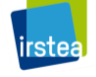

profil des sections transversales à l'écoulement est variable le long du linéaire. Nous avons présenté ces méthodes avec les calculs réalisés globalement pour tout un tronçon de cours d'eau. Cependant, cette approche ne permet pas de prendre en compte les variations morpho hydraulique intra tronçon.

La [Figure 41,](#page-34-1) présente des hydrosignatures très différentes pour deux sous-tronçons de 100 mètres au même débit. Les sous-tronçons présentent donc différentes distributions de hauteurs d'eau et de vitesses, et une seule paramétrisation globale d'un tronçon apparait peu appropriée dans le cas d'un cours d'eau naturel.

<span id="page-35-0"></span>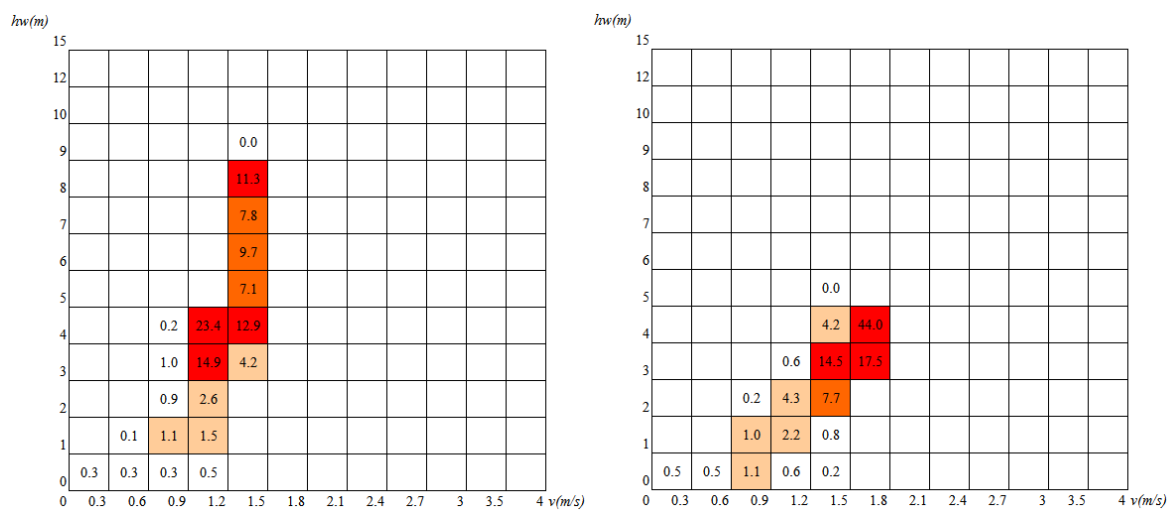

*Figure 41 Hydrosignatures en de deux sous-tronçons de 100 mètres au même débit (950 m<sup>3</sup> /s)*

Nous avons donc adapté nos logiciels pour nous permettre de partitionner un tronçon en soustronçons auxquels sont appliquées nos méthodes de calcul [\(Figure 12\)](#page-18-1).

D'abord, nous effectuons un changement de coordonnées de la description hydraulique du tronçon du Rhône en utilisant un système de repérage curviligne :

<span id="page-35-1"></span>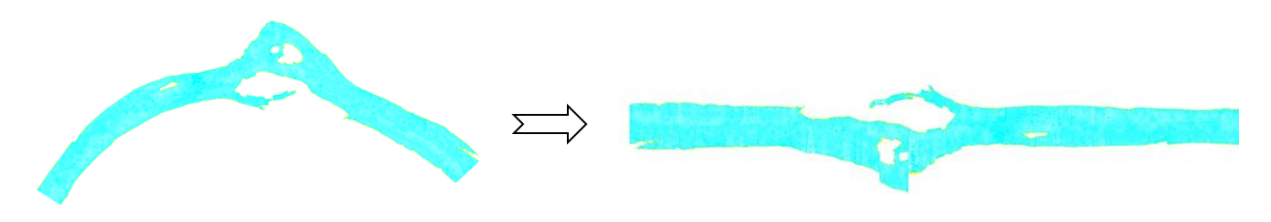

*Figure 42 Repérage d'un tronçon du Rhône en coordonnées curviligne*

Ensuite, le tronçon est partitionné en sous- tronçons de 50m ou 100m, les mailles intersectées par le découpage sont décomposées en sous-mailles et leurs caractéristiques hydrauliques sont estimées par interpolations spatiales.

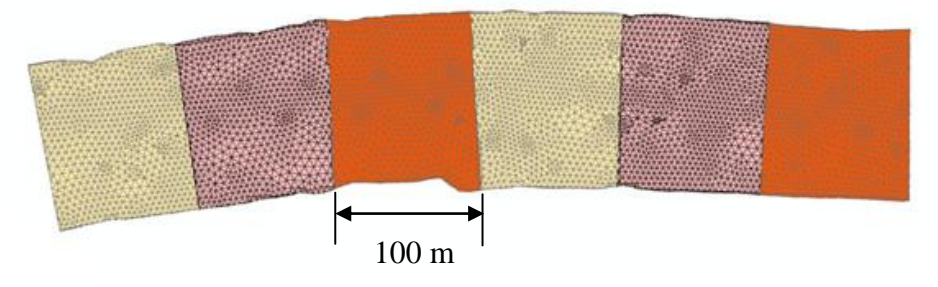

<span id="page-35-2"></span>*Figure 43 Exemple de partitionnement en sous-tronçon de 100 m*

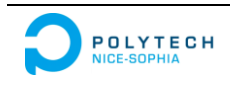

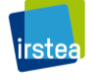

#### **III.4.5 Présentation et analyse des résultats des modélisations d'hydrosignatures**

<span id="page-36-1"></span>Comme dans le canal trapézoïdal, pour tester la performance des méthodes, le principe consiste à comparer deux hydrosignatures en utilisant l'indice HSC, l'une générée par la méthode testée, et l'autre considérée comme exacte et calculée à partir de la modélisation hydraulique. Plus l'indice HSC sera faible plus la méthode sera performante.

La Tableau 6 nous montre les résultats de modélisation d'hydrosignatures globales (sans partitionnement) du Rhône. Notre modélisation présente aussi des performances fiables pour le tronçon du Rhône étudié. Les nouvelles méthodes mises au point ont données des résultats que nous estimons satisfaisantes pour ce cours d'eau " naturel ".

<span id="page-36-2"></span>

|                                    |     |                                                                            | HS originale |     |      | HS estimée                         |           |      |     |  | $HSC[HS(Q2), HS(Q2)]$ |      |                                                                            |              |                                                        |     |     | Débits équivalents |     |                                                        |     |     |           |  |               |  |              |
|------------------------------------|-----|----------------------------------------------------------------------------|--------------|-----|------|------------------------------------|-----------|------|-----|--|-----------------------|------|----------------------------------------------------------------------------|--------------|--------------------------------------------------------|-----|-----|--------------------|-----|--------------------------------------------------------|-----|-----|-----------|--|---------------|--|--------------|
| $HS(Q_1=353 \text{ m}^3/\text{s})$ |     |                                                                            |              |     |      | $HS(Q_2=653 \text{ m}^3/\text{s})$ |           |      |     |  |                       | 5.45 |                                                                            |              |                                                        |     |     |                    |     | $(611 \text{ m}^3/\text{s}, 711 \text{ m}^3/\text{s})$ |     |     |           |  |               |  |              |
|                                    |     | $HS(Q_2 = 353 \text{ m}^3/\text{s})$<br>$HS(Q_1=955 \text{ m}^3/\text{s})$ |              |     |      |                                    |           | 5.85 |     |  |                       |      |                                                                            |              | $(313 \text{ m}^3/\text{s}, 399 \text{ m}^3/\text{s})$ |     |     |                    |     |                                                        |     |     |           |  |               |  |              |
| hw(m)<br>15                        |     |                                                                            |              |     |      |                                    |           |      |     |  |                       |      |                                                                            | hw(m)<br>15  |                                                        |     |     |                    |     |                                                        |     |     |           |  |               |  |              |
| 12                                 |     |                                                                            | 0.1          |     |      |                                    |           |      |     |  |                       |      |                                                                            | 12           |                                                        | 0.0 | 0.1 | 0.0                |     |                                                        |     |     |           |  |               |  |              |
| 10                                 |     |                                                                            | 0.1          | 0.0 |      |                                    |           |      |     |  |                       |      |                                                                            | 10           |                                                        | 0.0 | 0.1 | 0.2                |     |                                                        |     |     |           |  |               |  |              |
| 9                                  |     |                                                                            | 0.1          | 1.0 |      |                                    |           |      |     |  |                       |      |                                                                            | 9            |                                                        | 0.0 | 0.1 | 1.1                | 0.0 |                                                        |     |     |           |  |               |  |              |
| 8                                  |     | 0.0                                                                        | 0.2          | 1.8 | 0.1  |                                    |           |      |     |  |                       |      |                                                                            | я            |                                                        | 0.0 | 0.2 | 1.9                | 0.0 | 0.0                                                    |     |     |           |  |               |  |              |
|                                    | 0.0 | 0.0                                                                        | 0.3          | 1.8 | 0.5  | 0.0                                |           |      |     |  |                       |      |                                                                            |              | 0.0                                                    | 0.0 | 0.3 | 2.1                | 0.3 | 0.0                                                    |     |     |           |  |               |  |              |
|                                    | 0.0 | 0.0                                                                        | 0.3          | 1.5 | 1.5  | 0.1                                |           |      |     |  |                       |      |                                                                            |              | 0.0                                                    | 0.0 | 0.3 | 2.0                | 1.5 | 0.1                                                    |     |     |           |  |               |  |              |
|                                    | 0.0 | 0.2                                                                        | 0.5          | 1.9 | 4.3  | 0.7                                | 0.0       |      |     |  |                       |      |                                                                            |              | 0.0                                                    | 0.1 | 0.6 | 2.7                | 4.7 | 0.8                                                    | 0.0 |     |           |  |               |  |              |
|                                    | 0.0 | 0.2                                                                        | 0.8          | 3.0 | 8.3  | 3.6                                | 0.0       |      |     |  |                       |      |                                                                            |              | 0.0                                                    | 0.2 | 1.1 | 3.8                | 8.9 | 3.5                                                    | 0.3 | 0.0 |           |  |               |  |              |
|                                    | 0.1 | 0.3                                                                        | 2.2          | 5.2 | 9.2  | 8.2                                | 0.1       |      |     |  |                       |      |                                                                            |              | 0.0                                                    | 0.6 | 2.7 | 5.2                | 9.5 | 6.7                                                    | 1.1 | 0.0 |           |  |               |  |              |
|                                    | 0.5 | 1.2                                                                        | 4.0          | 6.8 | 10.3 | 3.2                                | 0.0       |      |     |  |                       |      |                                                                            |              | 0.1                                                    | 2.1 | 4.2 | 5.7                | 7.7 | 3.5                                                    | 0.4 | 0.0 |           |  |               |  |              |
|                                    | 0.7 | 1.8                                                                        | 4.0          | 3.4 | 2.2  | 0.2                                | 0.0       |      |     |  |                       |      |                                                                            |              | 0.3                                                    | 3.1 | 3.4 | 2.8                | 1.5 | 0.4                                                    | 0.0 |     |           |  |               |  |              |
|                                    | 1.3 | 1.4                                                                        | 0.9          | 0.1 | 0.0  |                                    |           |      |     |  |                       |      |                                                                            |              | 0.7                                                    | 0.6 | 0.5 | 0.2                | 0.1 | 0.0                                                    |     |     |           |  |               |  |              |
| $\bf{0}$                           | 0.3 | 0.6                                                                        | 0.9          | 1.2 | 1.5  |                                    | $1.8$ 2.1 | 2.4  | 2.7 |  | $3 \quad 3.5$         |      | $4 \nu(m/s)$                                                               | 0            | 0.3                                                    | 0.6 | 0.9 | 1.2                | 1.5 | 1.8                                                    | 2.1 |     | $2.4$ 2.7 |  | $3 \quad 3.5$ |  | $4 \nu(m/s)$ |
|                                    |     |                                                                            |              |     |      |                                    |           |      |     |  |                       |      | Figure 44 HS " mesurée " et HS' estimée au débit de 653 m $\frac{3}{s}$ /s |              |                                                        |     |     |                    |     |                                                        |     |     |           |  |               |  |              |
|                                    |     |                                                                            |              |     |      |                                    |           |      |     |  |                       |      |                                                                            | hw(m)        |                                                        |     |     |                    |     |                                                        |     |     |           |  |               |  |              |
| hw(m)<br>15                        |     |                                                                            |              |     |      |                                    |           |      |     |  |                       |      |                                                                            | 15           |                                                        |     |     |                    |     |                                                        |     |     |           |  |               |  |              |
| 12                                 |     | 0.0                                                                        |              |     |      |                                    |           |      |     |  |                       |      |                                                                            | 12           | 0.0                                                    | 0.0 |     |                    |     |                                                        |     |     |           |  |               |  |              |
| 10                                 |     | 0.1                                                                        | 0.0          |     |      |                                    |           |      |     |  |                       |      |                                                                            | 10           | 0.0                                                    | 0.1 |     |                    |     |                                                        |     |     |           |  |               |  |              |
| 9                                  |     | 0.1                                                                        | 0.0          |     |      |                                    |           |      |     |  |                       |      |                                                                            | 9            | 0.0                                                    | 0.2 | 0.3 | 0.1                |     |                                                        |     |     |           |  |               |  |              |
| 8                                  |     | 0.1                                                                        | 1.0          |     |      |                                    |           |      |     |  |                       |      |                                                                            | 8            | 0.0                                                    | 0.2 | 0.3 | 0.1                |     |                                                        |     |     |           |  |               |  |              |
|                                    | 0.0 | 0.2                                                                        | 1.9          | 0.0 |      |                                    |           |      |     |  |                       |      |                                                                            |              | 0.1                                                    | 0.5 | 1.2 | 0.3                | 0.0 |                                                        |     |     |           |  |               |  |              |
| 6                                  | 0.0 | 0.3                                                                        | 2.2          | 0.1 | 0.0  |                                    |           |      |     |  |                       |      |                                                                            | f            | 0.1                                                    | 0.4 | 1.6 | 0.5                | 0.0 |                                                        |     |     |           |  |               |  |              |
|                                    | 0.0 | 0.3                                                                        | 1.9          | 0.9 | 0.0  |                                    |           |      |     |  |                       |      |                                                                            |              | 0.1                                                    | 0.3 | 1.6 | 1.0                | 0.4 | 0.0                                                    |     |     |           |  |               |  |              |
|                                    | 0.1 | 0.6                                                                        | 2.5          | 3.7 | 0.4  |                                    |           |      |     |  |                       |      |                                                                            |              | 0.2                                                    | 0.5 | 2.1 | 2.6                | 1.5 | 0.2                                                    |     |     |           |  |               |  |              |
| 3                                  | 0.1 | 0.8                                                                        | 3.6          | 8.3 | 3.3  | 0.1                                |           |      |     |  |                       |      |                                                                            | ٩            | 0.4                                                    | 0.8 | 3.8 | 6.7                | 4.0 | 0.5                                                    |     |     |           |  |               |  |              |
| o                                  | 0.4 | 2.6                                                                        | 4.9          | 8.2 | 8.8  | 1.8                                | 0.0       |      |     |  |                       |      |                                                                            | C            | 0.8                                                    | 2.2 | 5.5 | 10.3               | 6.5 | 1.2                                                    | 0.0 | 0.0 |           |  |               |  |              |
| 1                                  | 2.0 | 4.4                                                                        | 6.1          | 8.5 | 5.3  | 0.8                                | 0.0       |      |     |  |                       |      |                                                                            |              | 1.7                                                    | 3.5 | 7.8 | 9.2                | 5.0 | 0.4                                                    | 0.0 | 0.0 |           |  |               |  |              |
| $\mathbf{0}$                       | 4.6 | 3.6                                                                        | 2.9          | 1.6 | 0.6  | 0.0                                |           |      |     |  |                       |      |                                                                            | $\mathbf{0}$ | 1.8                                                    | 3.1 | 4.8 | 2.5                | 0.9 | 0.0                                                    |     |     |           |  |               |  |              |

*Tableau 6 Résultats de la modélisation des HS globales (sans partitionnement) du Rhône*

*Figure 45 HS " mesurée " et HS' estimée au débit de 353 m<sup>3</sup> /s*

 $\frac{1}{4}v(m/s)$ 

 $0.3$  0.6 0.9

 $1.2 \quad 1.5$ 

 $\overline{1.8}$ 

 $\overline{2.1}$ 

Bien que notre méthode présente des bonnes performances pour le Rhône en effectuant un calcul pour l'entièreté du tronçon étudié. Nous avons partitionné le Rhône en tronçons de 100 m et réalisé une série de modélisations pour 168 sous-tronçons.

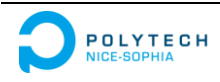

 $\overline{0.9}$ 

 $\overline{12}$  $\overline{1.5}$  $\overline{1.8}$ 

 $\overline{2.1}$   $\overline{2.4}$   $\overline{2.7}$ 

 $\frac{1}{3}$  3.5

<span id="page-36-0"></span> $\overline{0.6}$ 

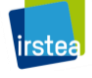

 $\frac{1}{4}v(m/s)$ 

<span id="page-37-0"></span>Le Tableau 7 liste en partie les 168 résultats de calcul et les valeurs moyennes obtenues. La variation des valeurs d'HSC et de débits rencontrés traduit la disparité morphohydrualique au long de ce tronçon du Rhône.

| Nb.            | $Q_1(m^3/s)$ | $Q_2'(m^3/s)$ | $HSC[HS(Q2), HS(Q2')]$ |
|----------------|--------------|---------------|------------------------|
| 1              | 299.4        | 579.5         | 9.5                    |
| $\overline{2}$ | 299.4        | 579.5         | 9.7                    |
| 3              | 317.0        | 595.3         | 6.0                    |
| $\overline{4}$ | 317.0        | 595.3         | 8.6                    |
| 5              | 295.9        | 573.7         | 9.3                    |
| 6              | 303.7        | 586.9         | 4.5                    |
| $\overline{7}$ | 303.7        | 586.9         | 10.9                   |
| 8              | 307.5        | 598.7         | 4.6                    |
| 9              | 307.5        | 598.7         | 12.1                   |
| 10             | 319.0        | 615.6         | 6.3                    |
| $\cdots$       | $\cdots$     | $\cdots$      | $\cdots$               |
| 168            | 319.0        | 615.6         | 10.4                   |
| Moyenne        | 303.1        | 583.5         | 10.37                  |

*Tableau 7 Résultats de modélisations des HS en partitionnement du Rhône*

Pour représenter la performance de ces calculs pour le tronçon dans son entier, nous avons combiné les 168 hydrosignatures estimées en une seule signature à l'aide du logiciel HydroSignature et puis effectué une comparaison pour le tronçon dans son entier (Tableau 8).

*Tableau 8 Combinaison des résultats de modélisations des HS issues d'un partitionnement du tronçon du Rhône*

| HS originale                       | HS estimée                           | $HSC[HS(Q2), HS(Q2')]$ | Débit équivalent                                       |
|------------------------------------|--------------------------------------|------------------------|--------------------------------------------------------|
| $HS(Q_1=303 \text{ m}^3/\text{s})$ | $HS(Q_2 = 584 \text{ m}^3/\text{s})$ | 5.83                   | $(526 \text{ m}^3/\text{s}, 642 \text{ m}^3/\text{s})$ |

#### **III.5 Conclusion technique**

A la suite de nos travaux, les formules suivantes sont démontrées leur utilité pour le développement d'un modèle :

$$
H_2 = H_1 \cdot \left(\frac{Q_2}{Q_1}\right)^{\lambda}, V_2 = V_1 \cdot \left(\frac{Q_2}{Q_1}\right)^{\mu}, W_2 = W_1 \cdot \left(\frac{Q_2}{Q_1}\right)^{\nu}
$$

Nous avons proposé une méthode pour modéliser les hydrosignatures en fonction du débit, en considérant séparément les variations des hauteurs d'eau et celles des vitesses.

Dans un canal trapézoïdal, cette méthode avère performante. Dans le cas d'un tronçon du Rhône, nous avons optimisé cette méthode et obtenu là aussi de bonne performance.

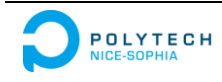

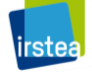

## **IV. PERSPECTIVES**

<span id="page-38-0"></span>Nous avons obtenu des avancées dans les recherches sur les hydrosignatures.

À l'aide d'études hydrauliques et d'analyses statistiques nous avons mis au point une méthode pour modéliser des hydrosignatures en fonction du débit.

Ces travaux ont aussi permis de discerner d'autres tâches à accomplir afin d'améliorer la modélisation d'hydrosignatures il serait ainsi souhaitable de :

- Rechercher d'autres lois/méthodes pour décrire les variations de vitesses en section d'écoulement lorsque le débit varie. Dans nos recherches, nous avons utilisé des lois linéaire et exponentielle, mais nous n'avons pas trouvé de fondement hydraulique pour cette approche.
- D'effectuer des vérifications à l'aide de données hydrauliques mesurées. Nos tests se sont basés sur des données générés par les modèles numériques. Avant l'utilisation en pratique de cette méthode, une vérification de cas réel mesurés nous semblées nécessaire.
- De Réduire les erreurs du modèle. Nos calculs, s'effectuent en différentes phases distinctes qui toutes contribuent à l'erreur globale résultat final. Il serait souhaitable de travailler séparément, par phase, à la réduction des erreurs.
- Apporter des fonctions de paramétrisations supplémentaires au logiciel.

Actuellement, le logiciel fournit un résultat mais ne permet pas de modifier les valeurs des coefficients trouvés en cours de calcul. Il serait souhaitable de pouvoir avoir le choix d'imposer la valeur de certains coefficients afin de permettre à un expert d'optimiser sa modélisation.

Dans une autre perspective, il pourrait être utile d'd'intégrer HydroSignature dans les autres modèles/logiciels hydrauliques.

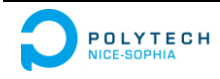

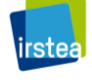

## **CONCLUSION**

<span id="page-39-1"></span><span id="page-39-0"></span>Ce stage a été sous plusieurs aspects riches d'enseignements.

Le projet " modélisations d'hydrosignatures en fonctions du débit " m'a permis d'améliorer mes connaissances dans la gestion de projets et dans la planification des tâches. Ce projet m'a également permis d'apprendre à développer un modèle hydraulique , mais aussi à effectuer un travail de recherche.

J'ai progressé en informatique et j'ai découvert le développement logiciel. Ce projet était aussi une occasion d'améliorer mes connaissances en hydrauliques et en statistiques.

Ce stage m'a également permis de développer mon sens de l'autonomie, de la réflexion et de la résolution des problèmes, ainsi que celui de la planification en différentes phases de réalisations.

Le contact avec les collègues à l'Irstea m'a permis d'élargir mon horizon dans de nombreux domaines, et d'approfondir ma connaissance de la culture française.

En conclusion, mon stage m'a permis de mettre en œuvre des compétences scolaires, professionnelles et humaines dans le cadre d'un projet intéressant.

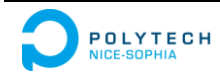

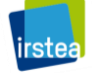

### **ANNEXES**

#### **Annexe 1 : Comparaison d'hydrosignatures avec HSC**

Cette annexe présente la méthode de comparaison de 2 hydrosignatures notées HSa et HSb. Les 2 hydrosignatures doivent être définies dans la même grille de classes hydrauliques. [4]

L'information contenue dans la grille de classes hydrauliques des deux signatures à comparer est dans un premier temps " diffusée " dans une grille plus grande. Les signatures ainsi obtenues sont ensuite comparées.

- JHW : nombre total de valeurs définissant les classes de hauteur d'eau
- JV : nombre total de valeurs définissant les classes de vitesse moyenne
- $\bullet$  J : nombre de classes hydrauliques  $J = (JHW -1)*(JV -1)$
- nbelFh : nombre de cases de la grille filtrée selon l'axe h, nbelFh = JHW  $-1+2$
- nbelFv : nombre de cases de la grille filtrée selon l'axe v, nbelFv = JV –1+2
- nbelF : nombre total de cases de la grille filtrée, nbelF = nbelFhW  $*$  nbelFv
- $\bullet$  ccaj (u) : pourcentage de la classe hydraulique j de l'unité u
- $\bullet$  ccFj(u) : pourcentage de la classe hydraulique j de la signature u " filtrée "

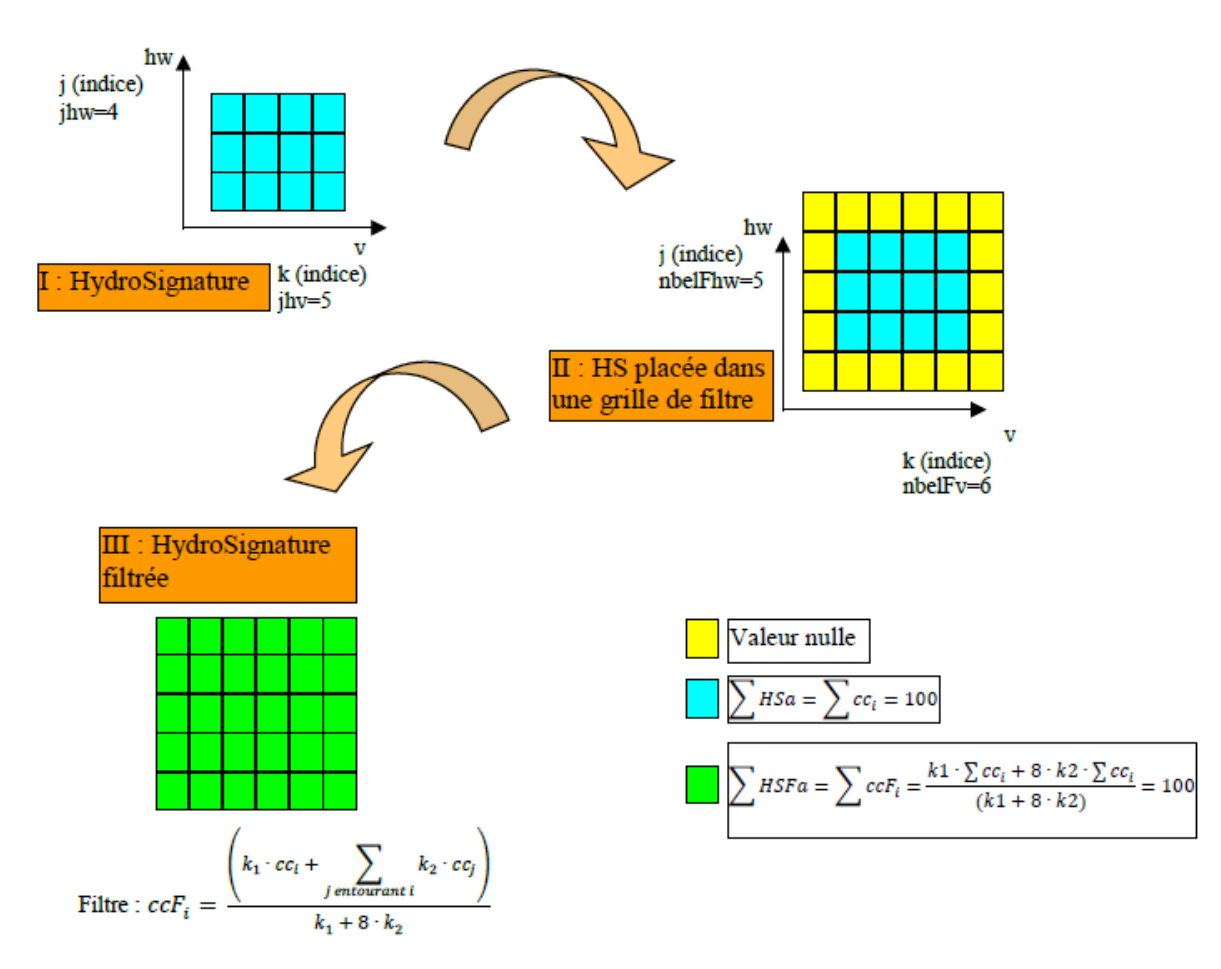

Note importante :

- les ccFi sont calculés pour toutes les cases de la nouvelle grille. Interviennent dans le calcul des cases externes (moins de 8 cases voisines), au maximum les trois cases les entourant.
- k1 et k2 sont des constantes définies par l'utilisateur (ils sont égaux à 1 par défaut).

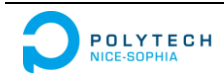

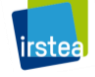

<span id="page-41-0"></span>On note HSC(a, b) l'indice de comparaison des signatures HSa et HSb. On définit l'indice de comparaison HSC par :

$$
HSC(a, b) = \frac{\sum_{i=1}^{nbeIF} |ccF_i(a) - ccF_i(b)|}{2}
$$
  
= HSC(b, a)

On a :

$$
\text{HSC}(a, b) \le \frac{\sum_{i=1}^{\text{nbelF}} |ccF_i(a)| + \sum_{i=1}^{\text{nbelF}} |ccF_i(b)|}{2}
$$

D'où :

$$
\text{HSC}(a,b) \leq \frac{\sum \text{HSF}a + \sum \text{HSF}b}{2} = 100
$$

Lorsque les 2 HSF sont disjointes ( $\forall$  i  $\in$  [0; nbelF], ccFi(a)\*ccFi(b)=0), leur indice de comparaison HSC est égale à 100 :

$$
HSC(a, b) = \frac{\sum_{i=1}^{nbeIF} |ccF_i(a) - ccF_i(b)|}{2} = \frac{\sum_{i=1}^{nbeIF} |ccF_i(a)| + \sum_{i=1}^{nbeIF} |ccF_i(b)|}{2} = \frac{\sum HSFa + \sum HSFb}{2} = 100
$$

Par ailleurs il est évident que  $HSC(a, b) \ge 0$  et que  $HSC(a, a) = 0$ .

Donc HSC(a, b)  $\in$  [0,100].

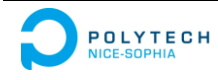

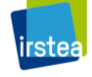

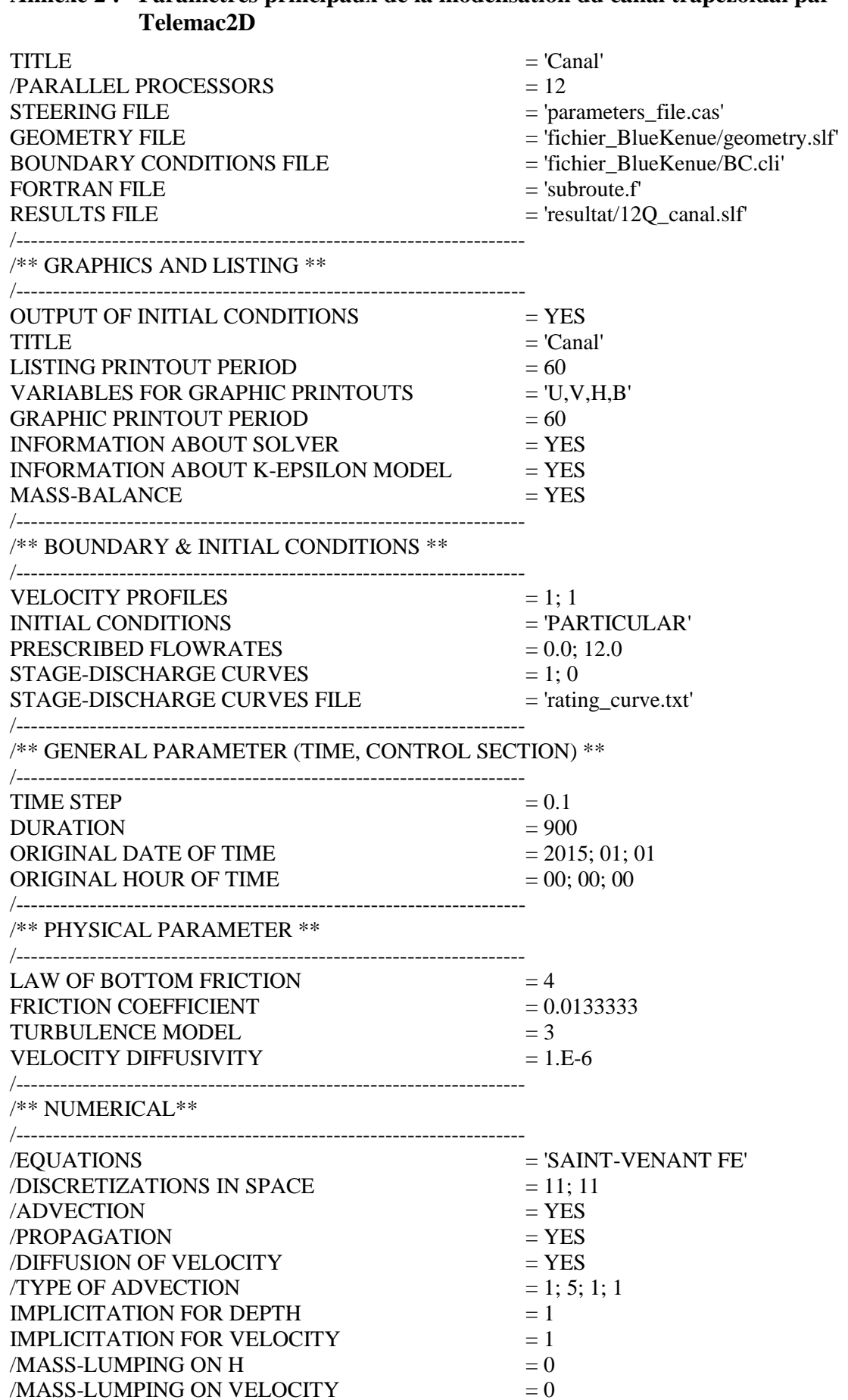

# **Annexe 2 : Paramètres principaux de la modélisation du canal trapézoïdal par**

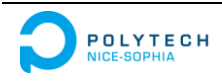

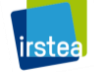

<span id="page-43-0"></span>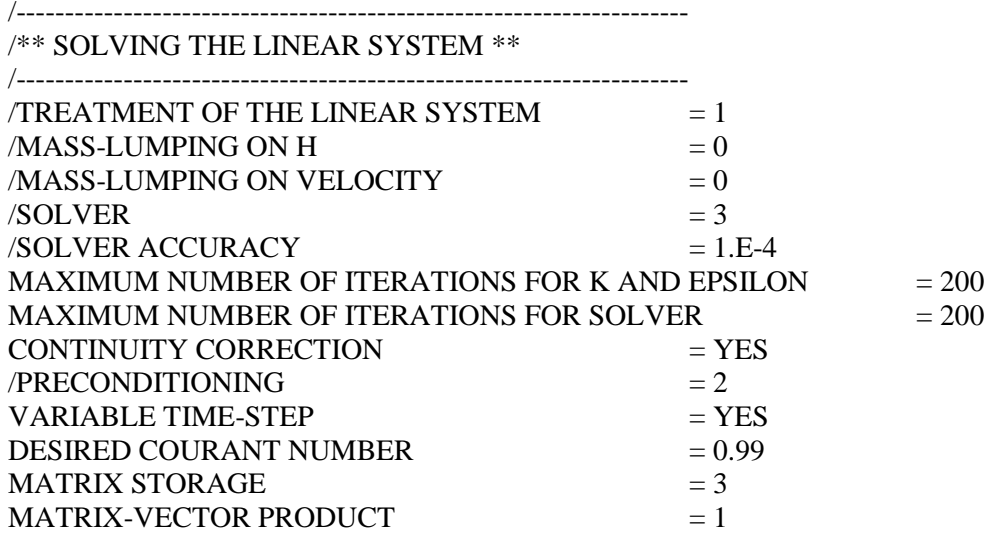

<span id="page-43-2"></span><span id="page-43-1"></span>&FIN

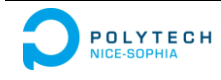

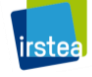

## **LISTE DES SIGLES UTILISES**

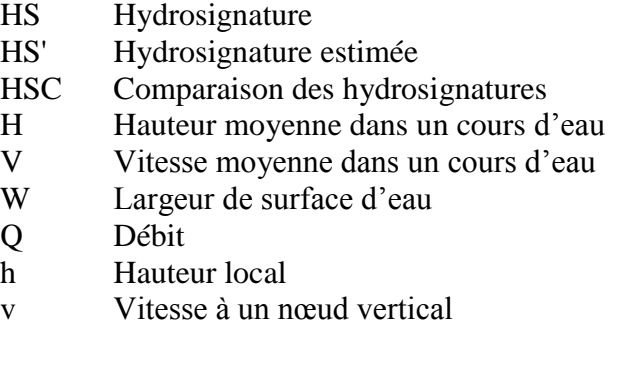

## **LISTE DES TABLEAUX**

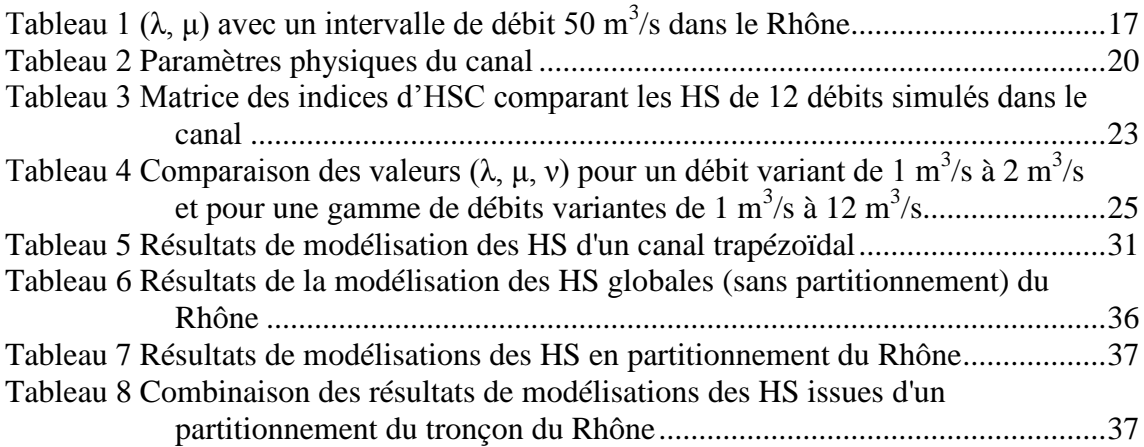

## **LISTE DES FIGURES**

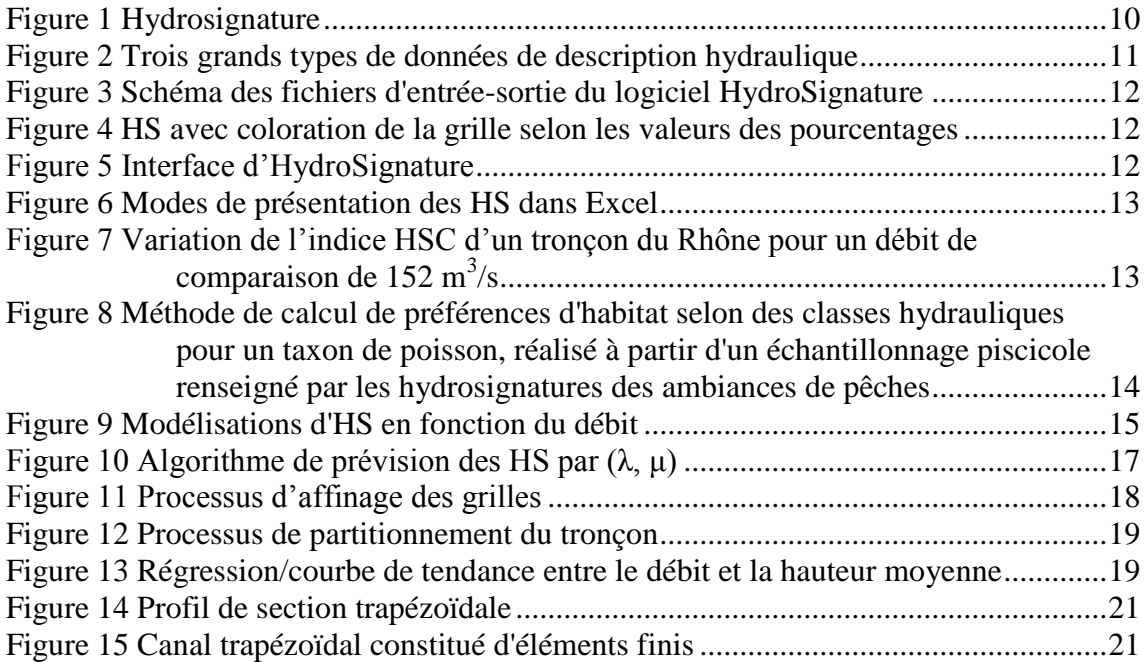

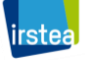

<span id="page-45-0"></span>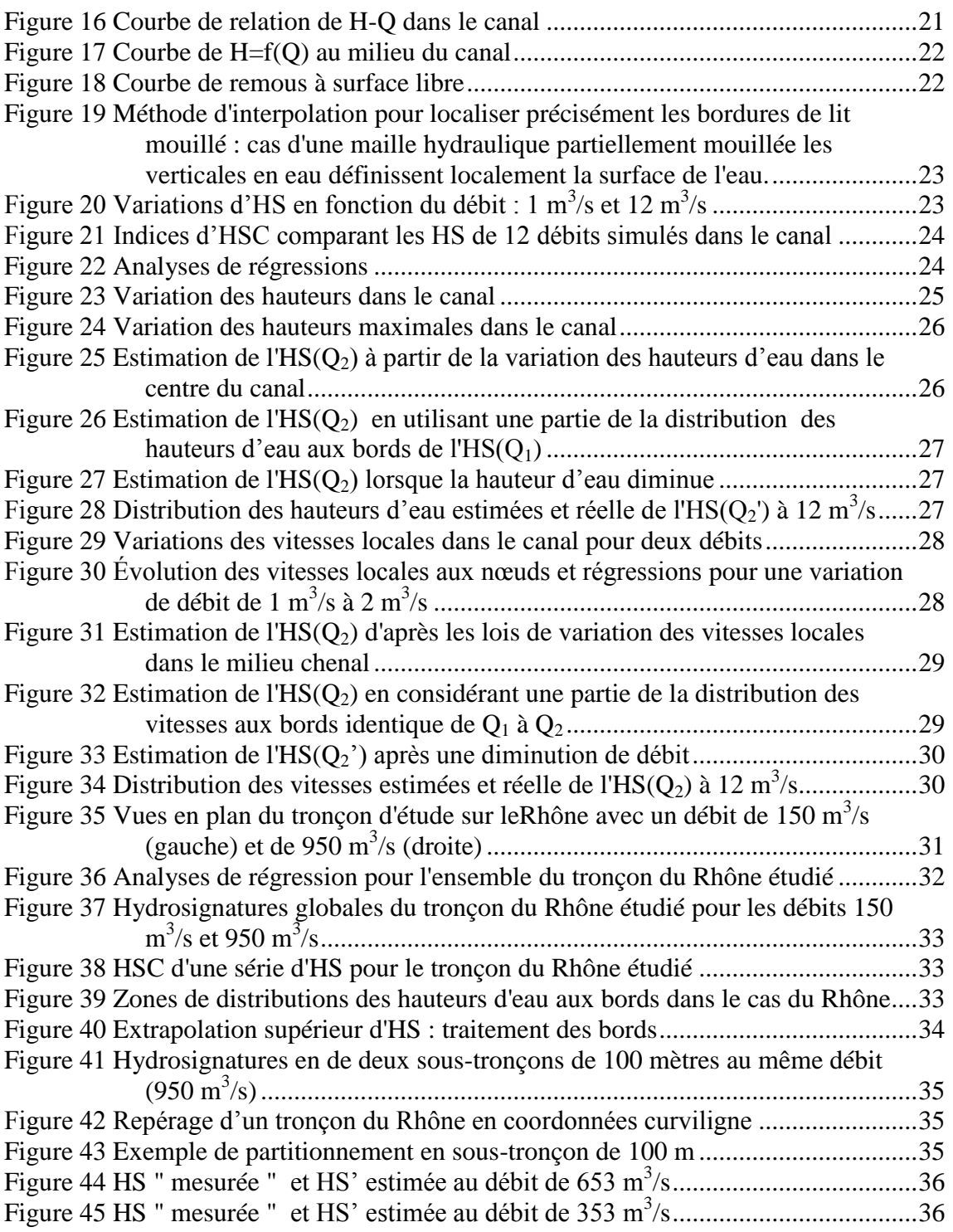

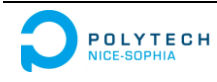

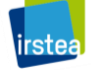

## **RÉFÉRENCES BIBLIOGRAPHIQUES**

- 1. Irstea. http://www.irstea.fr/linstitut
- 2. Centre d'Aix-en-Provence. http://www.irstea.fr/linstitut/nos-centres/aix-en-provence
- 3. Y. LE COARER. 2007. Hydraulic signatures for ecological modelling at different scales. Aquatic Ecology
- 4. Y. LE COARER, etc. 2014. Notes de calcul pour HydroSignature. Version 2.2.
- 5. F. PELLETER. 2010. Modélisation des hydrosignatures en fonction du débit
- 6. Blench. 1957. Regime behavior of canals and rivers. London, Butterworths Scientific Publication
- 7. Leopold and Maddock. 1953. The hydraulic geometry of stream channels and some physiographic implications. USGS Prof. Page 252
- 8. http://www.engineeringtoolbox.com/mannings-roughness-d\_799.html

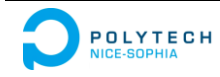

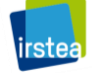